Муниципальное образование Щербиновский район станица Старощербиновская

Муниципальное бюджетное общеобразовательное учреждение средняя общеобразовательная школа №5 имени Героя Советского Союза Ивана Петровича Рыбина муниципального образования Щербиновский район станица Старощербиновская

> **УТВЕРЖДЕНО** Решением педагогического совета от «31» августа 2021 у протокол № Председатель Мау (Кравцов Н.Н../ ИМ И П. Рыбина

# РАБОЧАЯ ПРОГРАММА

#### по информатике

Уровень образования (класс) основное общее образование, 7-9 класс

Количество часов: Всего 170 часа 7 «А» класс - 34 часа; в неделю 1 час.  $7$  «Б» класс - 34 часа; в неделю 1 час.  $8 \times A$ » класс - 34 часа; в неделю 1 час. 8 «Б» класс - 34 часа; в неделю 1 час. 9 класс - 34 часа; в неделю 1 час.

Учитель Тымченко Ольга Юрьевна

Программа разработана в соответствии ФГОС ООО и на основе авторской программы курса «Информатика» для 7-9 классов. Авторы-составители: авторы Семакин И.Г., Цветкова М.С - «М.: БИНОМ. Лаборатория знаний, 2019.

# **1. ПЛАНИРУЕМЫЕ РЕЗУЛЬТАТЫ ОСВОЕНИЯ УЧЕБНОГО ПРЕДМЕТА**

**При изучении курса «Информатика»** в соответствии с требованиями ФГОС ООО формируются следующие **личностные результаты**:

*1.Формирование целостного мировоззрения, соответствующего современному уровню развития науки и общественной практики.* 

Каждая учебная дисциплина формирует определенную составляющую научного мировоззрения. Информатика формирует представления учащихся о науках, развивающих информационную картину мира, вводит их в область информационной деятельности людей. В этом смысле большое значение имеет историческая линия в содержании курса. Ученики знакомятся с историей развития средств информационной деятельности, с важнейшими научными открытиями и изобретениями, повлиявшими на прогресс в этой области, с именами крупнейших ученых и изобретателей. Ученики получают представление о современном уровне и перспективах развития ИКТ-отрасли, в реализации которых в будущем они, возможно, смогут принять участие. Историческая линия отражена в следующих разделах учебников:

7 класс, § 2 «Восприятие и представление информации»: раскрывается тема исторического развития письменности, классификации и развития языков человеческого общения.

9 класс, § 22 «Предыстория информатики» раскрывается история открытий и изобретений средств и методов хранения, передачи и обработки информации до создания ЭВМ.

9 класс , § 23 «История ЭВМ», § 24 «История программного обеспечения и ИКТ», раздел 2.4 «История языков программирования» посвящены современному этапу развития информатики и ее перспективам.

2. *Формирование коммуникативной компетентности в общении и сотрудничестве со сверстниками и взрослыми в процессе образовательной, общественно-полезной, учебно-исследовательской, творческой деятельности.* 

В конце каждого параграфа присутствуют вопросы и задания, многие из которых ориентированы на коллективное обсуждение, дискуссии, выработку коллективного мнения.

В задачнике-практикуме, входящим в состав УМК, помимо заданий для индивидуального выполнения в ряде разделов (прежде всего, связанных с освоением информационных технологий) содержатся задания проектного характера (под заголовком «Творческие задачи и проекты»). В методическом пособии для учителя даются рекомендации об организации коллективной работы над проектами. Работа над проектом требует взаимодействия между учениками – исполнителями проекта, а также между учениками и учителем, формулирующим задание для проектирования, контролирующим ход его

выполнения, принимающим результаты работы. В завершении работы предусматривается процедура зашиты проекта перед коллективом класса, которая также требует наличия коммуникативных навыков у детей.

#### 3.*Формирование ценности здорового и безопасного образа жизни.*

Все большее время у современных детей занимает работа за компьютером (не только над учебными заданиями). Поэтому для сохранения здоровья очень важно знакомить учеников с правилами безопасной работы за компьютером, с компьютерной эргономикой. Учебник для 7 класса начинается с раздела «Техника безопасности и санитарные нормы работы за ПК». Эту тему поддерживает интерактивный ЦОР «Техника безопасности и санитарные нормы» (файл 8\_024.pps). В некоторых обучающих программах, входящих в коллекцию ЦОР, автоматически контролируется время непрерывной работы учеников за компьютером. Когда время достигает предельного значения, определяемого СанПИНами, происходит прерывание работы программы и ученикам предлагается выполнить комплекс упражнений для тренировки зрения. После окончания «физкульт-паузы» продолжается работа с программой.

Метапредметными результатами в основной школе являются универсальные учебные действия (далее УУД). К ним относятся:

1) *личностные;*

2) *регулятивные,* включающие также действия *саморегуляции;*

3) *познавательные, включающие логические, знаково-символические;* 

*4*) *коммуникативные.*

**Личностные** УУД обеспечивают ценностно-смысловую ориентацию учащихся (умение соотносить поступки и события с принятыми этическими принципами, знание моральных норм и умение выделить нравственный аспект поведения), самоопределение и ориентацию в социальных ролях и межличностных отношениях, приводит к становлению ценностной структуры сознания личности из «**Стратегии развития воспитания».**

Личностные результаты отражают сформированность, в том числе в части:

2. Патриотического воспитания ценностного отношения к отечественному культурному, историческому и научному наследию, понимания значения информатики, как науки в жизни современного общества, способности владеть достоверной информацией о передовых достижениях и открытиях мировых и отечественных технических возможностях, заинтересованности в научных знаниях об устройстве мира и общества.

3. Духовно-нравственного воспитания представления о социальных нормах и правилах межличностных отношений в коллективе, готовности к разнообразной совместной деятельности при выполнении учебных, познавательных задач, создании учебных проектов, стремления к взаимопониманию и взаимопомощи в процессе этой учебной деятельности; готовности оценивать своё поведение и поступки своих товарищей с позиции нравственных и правовых норм с учётом осознания последствий поступков.

5. Физического воспитания, формирования культуры здоровья и эмоционального благополучия осознания ценности жизни, ответственного отношения к своему здоровью, установки на здоровый образ жизни, необходимости соблюдения правил безопасности в быту и реальной жизни.

6. Трудового воспитания коммуникативной компетентности общественно полезной, учебно- исследовательской, творческой и других видах деятельности; интереса к практическому изучению профессий и труда различного рода, в том числе на основе применения предметных знаний, осознанного выбора индивидуальной траектории продолжения образования с учётом личностных интересов и способности к предмету, общественных интересов и потребностей.

7. Экологического воспитания способности применять знания, получаемые при изучении предмета, для решения задач, связанных с окружающей природной средой, повышения уровня экологической культуры, осознания глобального характера экологических проблем и путей их решения посредством методов предмета;

экологического мышления, умения руководствоваться им в познавательной, коммуникативной и социальной практике.

8. Ценностей научного познания

Мировоззренческих представлений соответствующих современному уровню развития науки и составляющих основу для понимания сущности научной картины мира; познавательных мотивов, направленных на получение новых знаний по предмету, необходимых для объяснения наблюдаемых процессов и явлений;

познавательной и информационной культуры, в том числе навыков самостоятельной работы с учебными текстами, справочной литературой, доступными техническими средствами информационных технологий; интереса к обучению и познанию, любознательности, готовности и способности к самообразованию, исследовательской деятельности, к осознанному выбору направленности и уровня обучения в дальнейшем.

**Регулятивные** УУД обеспечивают организацию учащимися своей учебной деятельности. К ним относятся:

- *целеполагание* как постановка учебной задачи на основе соотнесения того, что уже известно и усвоено учащимися, и того, что еще неизвестно;

- *планирование* – определение последовательности промежуточных целей с учетом конечного результата; составление плана последовательности действий;

- *прогнозирование* – предвосхищение результата и уровня усвоения, его временных характеристик;

4

- контроль в форме сличения способа действия и его результата с заданным эталоном с целью обнаружения отклонений и отличий от эталона;

- коррекция - внесение необходимых дополнений и корректив в план и способ действия в случае расхождения эталона, реального действия и его продукта;

- оценка - выделение и осознание учащимися того, что уже усвоено и что еще подлежит усвоению, осознание качества и уровня усвоения;

- волевая саморегуляция как способность к мобилизации сил и энергии; способность к волевому усилию, к выбору ситуации мотивационного конфликта и к преодолению препятствий.

Познавательные УУД включают обшеучебные. логические. знаково-символические УД.

Обшеучебные УУД включают:

- самостоятельное выделение и формулирование познавательной цели;

- поиск и выделение необходимой информации;

- структурирование знаний;

- выбор наиболее эффективных способов решения задач;

- рефлексия способов и условий действия, контроль и оценка процесса и результатов деятельности;

- смысловое чтение как осмысление цели чтения и выбор вида чтения в зависимости от цели:

- умение адекватно, осознано и произвольно строить речевое высказывание в устной и письменной речи, передавая содержание текста в соответствии с целью и соблюдая нормы построения текста;

- постановка и формулирование проблемы, самостоятельное создание алгоритмов деятельности при решении проблем творческого и поискового характера;

- действие со знаково-символическими средствами (замещение, кодирование, декодирование, моделирование).

Логические УУД направлены на установление связей и отношений в любой области знания. В рамках школьного обучения под логическим мышлением обычно понимается способность и умение учащихся производить простые логические действия (анализ, синтез, сравнение, обобщение и др.), а также составные логические операции (построение отрицания, утверждение и опровержение как построение рассуждения с использованием различных логических cxem индуктивной или дедуктивной).

Знаково-символические УУД, обеспечивающие конкретные способы преобразования учебного материала, представляют действия моделирования, выполняющие функции отображения учебного материала; выделение существенного; конкретных ситуативных значений; отрыва  $\overline{O}$ формирование обобщенных знаний.

• Коммуникативные УУД обеспечивают социальную компетентность и сознательную ориентацию учащихся на позиции других

5

людей, умение слушать и вступать в диалог, участвовать в коллективном обсуждении проблем, интегрироваться в группу сверстников и строить продуктивное взаимодействие и сотрудничество со сверстниками и взрослыми.

#### Предметные результаты обучения Выпускник научится:

различать содержание основных понятий предмета:  $\bullet$ информатика, информация, информационный процесс, информационная система, информационная модель и др.;

различать виды информации по способам ее восприятия человеком и по способам ее представления на материальных носителях;

раскрывать общие закономерности протекания информационных процессов в системах различной природы;

приводить примеры информационных процессов - процессов, связанные с хранением, преобразованием и передачей данных - в живой природе и технике;

классифицировать средства ИКТ в соответствии с кругом выполняемых задач:

узнает о назначении основных компонентов компьютера (процессора, оперативной памяти, внешней энергонезависимой памяти, устройств ввода-вывода), характеристиках этих устройств;

определять качественные и количественные характеристики компонентов компьютера;

узнает об истории и тенденциях развития компьютеров; о том как можно улучшить характеристики компьютеров;

узнает TOM, задачи решаются  $\mathbf{o}$ какие  $\mathbf{c}$ помощью суперкомпьютеров.

описывать размер двоичных текстов, используя термины «бит», «байт» и производные от них; использовать термины, описывающие скорость передачи данных, оценивать время передачи данных;

кодировать и декодировать тексты по заданной кодовой таблице;

оперировать понятиями, связанными с передачей данных (источник и приемник данных: канал связи, скорость передачи данных по каналу связи, пропускная способность канала связи);

определять минимальную длину кодового слова по заданным алфавиту кодируемого текста и кодовому алфавиту (для кодового алфавита из 2, 3 или 4 символов);

определять длину кодовой последовательности по длине исходного текста и кодовой таблице равномерного кода;

записывать в двоичной системе целые числа от 0 до 1024; переводить заданное натуральное число из десятичной записи в двоичную и из двоичной в десятичную; сравнивать числа в двоичной записи; складывать и вычитать числа, записанные в двоичной системе счисления;

записывать логические выражения, составленные с помощью операций «и», «или», «не» и скобок, определять истинность такого составного высказывания, если известны значения истинности входящих в него элементарных высказываний;

определять количество элементов в множествах, полученных из двух или трех базовых множеств с помощью операций объединения, пересечения и дополнения;

использовать терминологию, связанную с графами (вершина, ребро, путь, длина ребра и пути), деревьями (корень, лист, высота дерева) и списками (первый элемент, последний элемент, предыдущий элемент, следующий элемент; вставка, удаление и замена элемента);

описывать граф с помощью матрицы смежности с указанием длин ребер (знание термина «матрица смежности» не обязательно);

познакомиться с двоичным кодированием текстов и с наиболее употребительными современными кодами;

использовать основные способы графического представления числовой информации, (графики, диаграммы).

составлять алгоритмы для решения учебных задач различных типов:

выражать алгоритм решения задачи различными способами (словесным, графическим, в том числе и в виде блок-схемы, с помощью формальных языков и др.);

определять наиболее оптимальный способ выражения алгоритма для решения конкретных задач (словесный, графический, с помощью формальных языков);

определять результат выполнения заданного алгоритма или его фрагмента;

использовать термины «исполнитель». «алгоритм», «программа», а также понимать разницу между употреблением этих терминов в обыденной речи и в информатике;

без использования выполнять компьютера  $(\langle \text{empty$ **HYPEXEY** $)$ несложные алгоритмы управления исполнителями и анализа числовых и текстовых данных, записанные на конкретном язык программирования с использованием основных управляющих конструкций последовательного программирования (линейная программа, ветвление, повторение, вспомогательные алгоритмы):

составлять несложные алгоритмы управления исполнителями и анализа числовых и текстовых данных с использованием основных последовательного конструкций **УПРАВЛЯЮЩИХ** программирования  $\mathbf{M}$ записывать их в видепрограмм на выбранном языке программирования; выполнять эти программы на компьютере;

использовать величины (переменные) различных типов. табличные величины (массивы), а также выражения, составленные из этих величин; использовать оператор присваивания;

 $\overline{7}$ 

анализировать предложенный алгоритм, например, определять какие результаты возможны при заданном множестве исходных значений;

использовать логические значения, операции и выражения с ними;

выбранном записывать на языке программирования арифметические и логические выражения и вычислять их значения.

классифицировать файлы по типу и иным параметрам;

выполнять основные операции с файлами (создавать, сохранять, редактировать, удалять, архивировать, «распаковывать» архивные файлы);

разбираться в иерархической структуре файловой системы;

осуществлять поиск файлов средствами операционной системы;

использовать динамические (электронные) таблицы, в том числе формулы с использованием абсолютной, относительной и смешанной адресации, выделение диапазона таблицы и упорядочивание (сортировку) его элементов; построение диаграмм (круговой и столбчатой);

использовать табличные (реляционные) базы данных, выполнять отбор строк таблицы, удовлетворяющих определенному условию;

анализировать доменные компьютеров имена  $\overline{M}$ адреса документов в Интернете;

проводить поиск информации в сети Интернет по запросам с использованием логических операций.

#### Выпускник получит возможность:

осознано подходить к выбору ИКТ-средств для своих учебных и иных целей;

узнать о физических ограничениях на значения характеристик компьютера.

познакомиться с примерами математических моделей и использования компьютеров при их анализе; понять сходства и различия между математической моделью объекта и его натурной моделью, между математической моделью объекта/явления и словесным описанием:

узнать о том, что любые дискретные данные можно описать, используя алфавит, содержащий только два символа, например, 0 и 1;

познакомиться с тем, как информация (данные) представляется в современных компьютерах и робототехнических системах;

познакомиться с примерами использования графов, деревьев и списков при описании реальных объектов и проиессов:

ознакомиться с влиянием ошибок измерений и вычислений на выполнение алгоритмов управления реальными объектами (на примере учебных автономных роботов);

үзнать  $\boldsymbol{o}$ наличии кодов, которые исправляют ошибки искажения, возникающие при передаче информации.

познакомиться с использованием в программах строковых величин и с операциями со строковыми величинами;

8

создавать программы для решения задач, возникающих в процессе учебы и вне ее;

познакомиться с задачами обработки данных и алгоритмами их решения;

познакомиться с понятием «управление», с примерами того, как компьютер управляет различными системами (роботы, летательные и космические аппараты, станки, оросительные системы, движущиеся модели и др.);

познакомиться с учебной средой составления программ управления автономными роботами и разобрать примеры алгоритмов управления, разработанными в этой среде.

үзнать  $\overline{O}$ данных от датчиков, например, датчиков роботизированных устройств:

практиковаться в использовании основных видов прикладного программного обеспечения (редакторы текстов, электронные таблицы, браузеры и др.);

познакомиться с примерами использования математического моделирования в современном мире;

познакомиться с принципами функционирования Интернета и сетевого взаимодействия между компьютерами, с методами поиска в Интернете;

познакомиться с постановкой вопроса о том, насколько достоверна полученная информация, подкреплена ли она доказательствами подлинности (пример: наличие электронной подписи); познакомиться с возможными подходами к оценке достоверности информации (пример: сравнение данных из разных источников);

узнать о том, что в сфере информатики и ИКТ существуют международные и национальные стандарты;

узнать о структуре современных компьютеров и назначении их  $\bullet$ элементов:

получить представление  $o\tilde{o}$ истории тенденциях  $\mathcal{U}$ развития ИКТ;

познакомиться с примерами использования ИКТ в современном  $\mu \nu$ 

получить представления о роботизированных устройствах и их использовании на производстве и в научных исследованиях.

Выпускник овладеет (как результат применения программных систем и интернет-сервисов в данном курсе и во всем образовательном процессе):

навыками работы с компьютером; знаниями, умениями и навыками, достаточными для работы с различными видами программных систем и интернет-сервисов (файловые менеджеры, текстовые редакторы, электронные таблицы, браузеры, поисковые системы, словари, электронные

энциклопедии); умением описывать работу этих систем и сервисов с использованием соответствующей терминологии;

(таблицы, различными формами представления ланных диаграммы, графики и т. д.);

приемами безопасной организации своего личного пространства данных с использованием индивидуальных накопителей данных, интернетсервисов и т. п.;

основами соблюдения норм информационной этики и права;

программными средствами познакомится с ДЛЯ работы с аудиовизуальными данными и соответствующим понятийным аппаратом;

узнает о дискретном представлении аудиовизуальных данных.

#### Формы, периодичность  $\mathbf{M}$ порядок текущего контроля успеваемости и промежуточной аттестации обучающихся

Основными методами проверки знаний и умений учащихся по информатике и ИКТ являются устный опрос, письменные и практические работы. К письменным формам контроля относятся: контрольные работы, тесты. Основные виды проверки знаний - текущая и промежуточная. проверка проводится систематически из урока Текущая  $\mathbf{B}$ урок, промежуточный тематический контроль - итоговая контрольная (тестовая) работа по завершении темы.

Головая промежуточная аттестация - среднее арифметическое результатов триместровых аттестаций.

#### 2. СОДЕРЖАНИЕ КУРСА ИНФОРМАТИКИ

Все компетенции, определяемые в данном разделе стандарта, обеспечены содержанием учебников для 7, 8, 9 классов, а также других компонентов. входящих в УМК. В следующей таблице отражено соответствие меду предметными результатами, определенными в стандарте, и содержанием учебников.

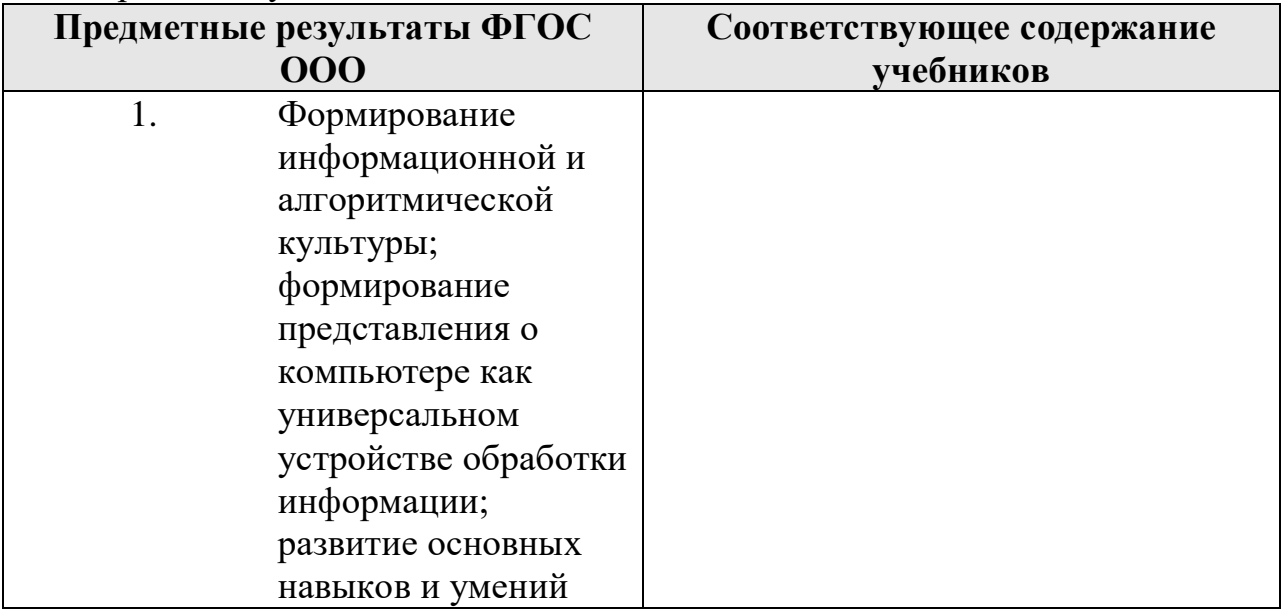

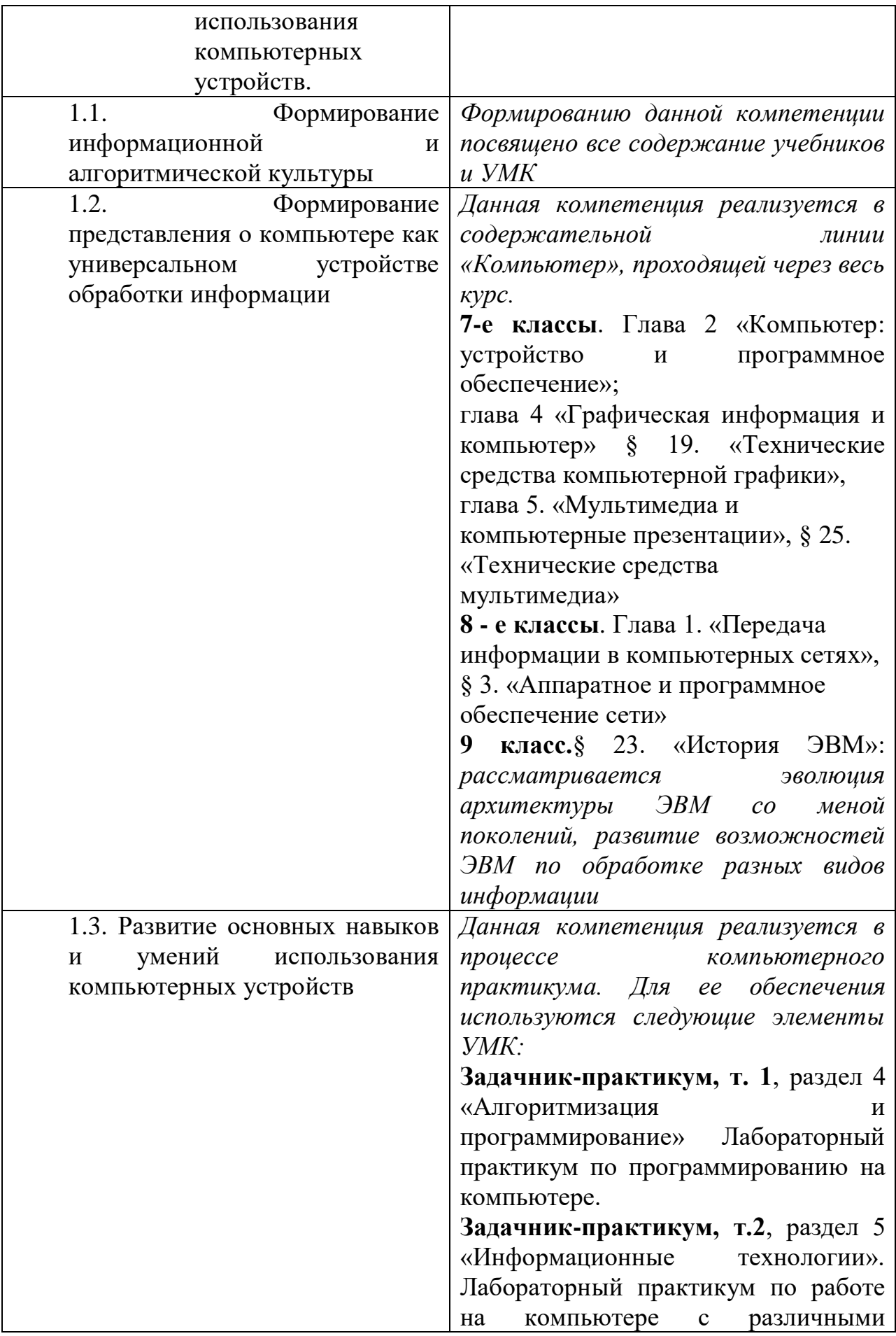

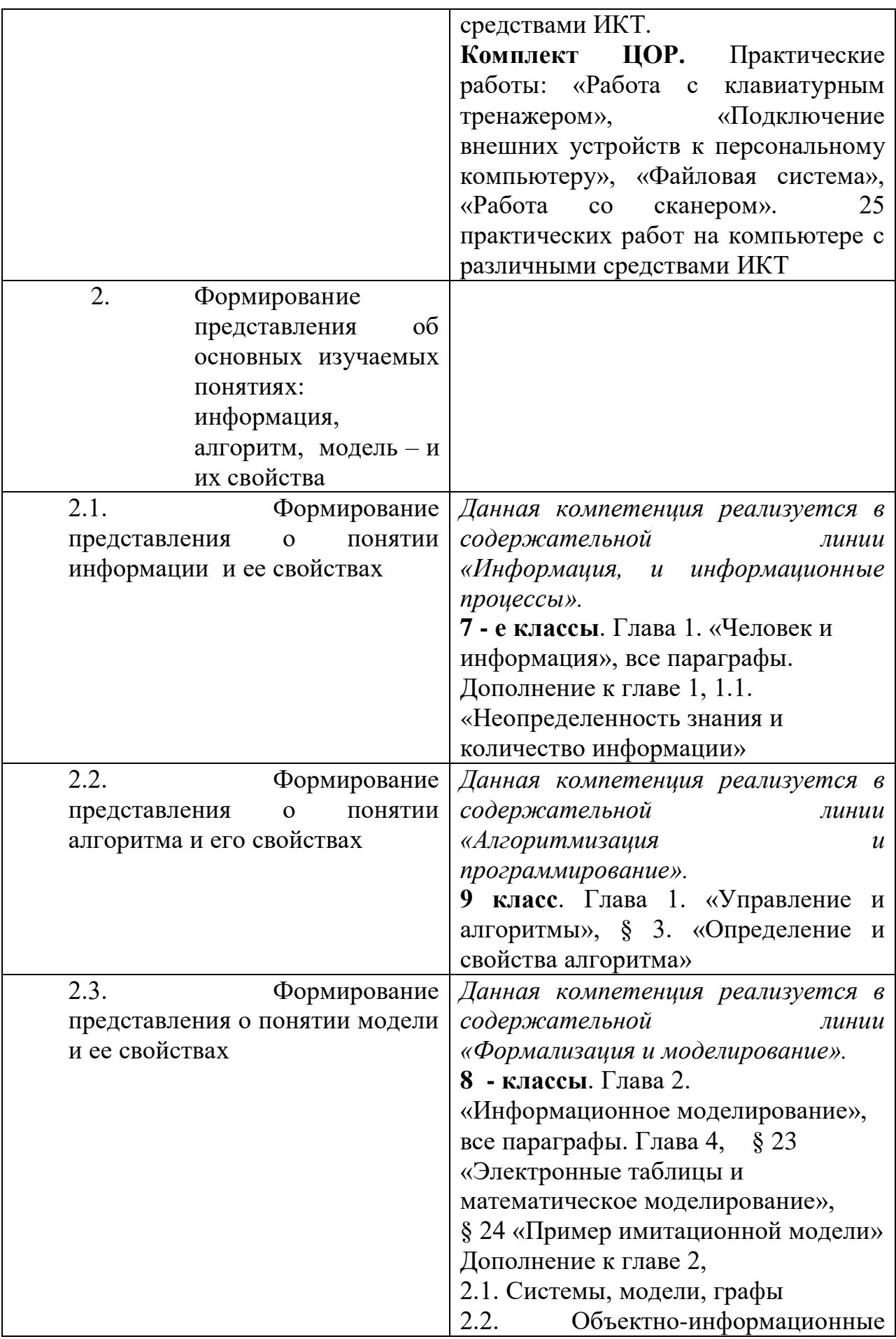

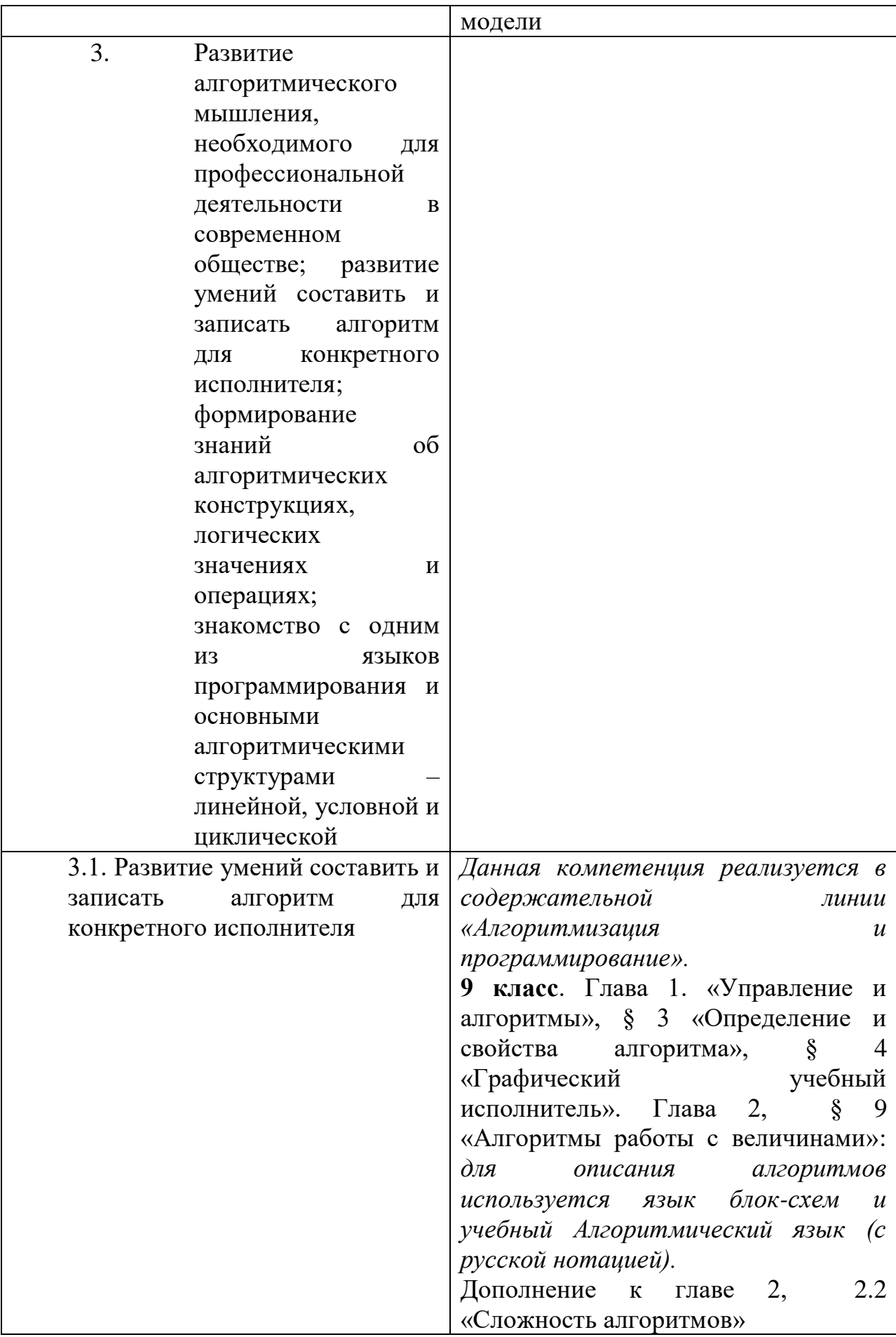

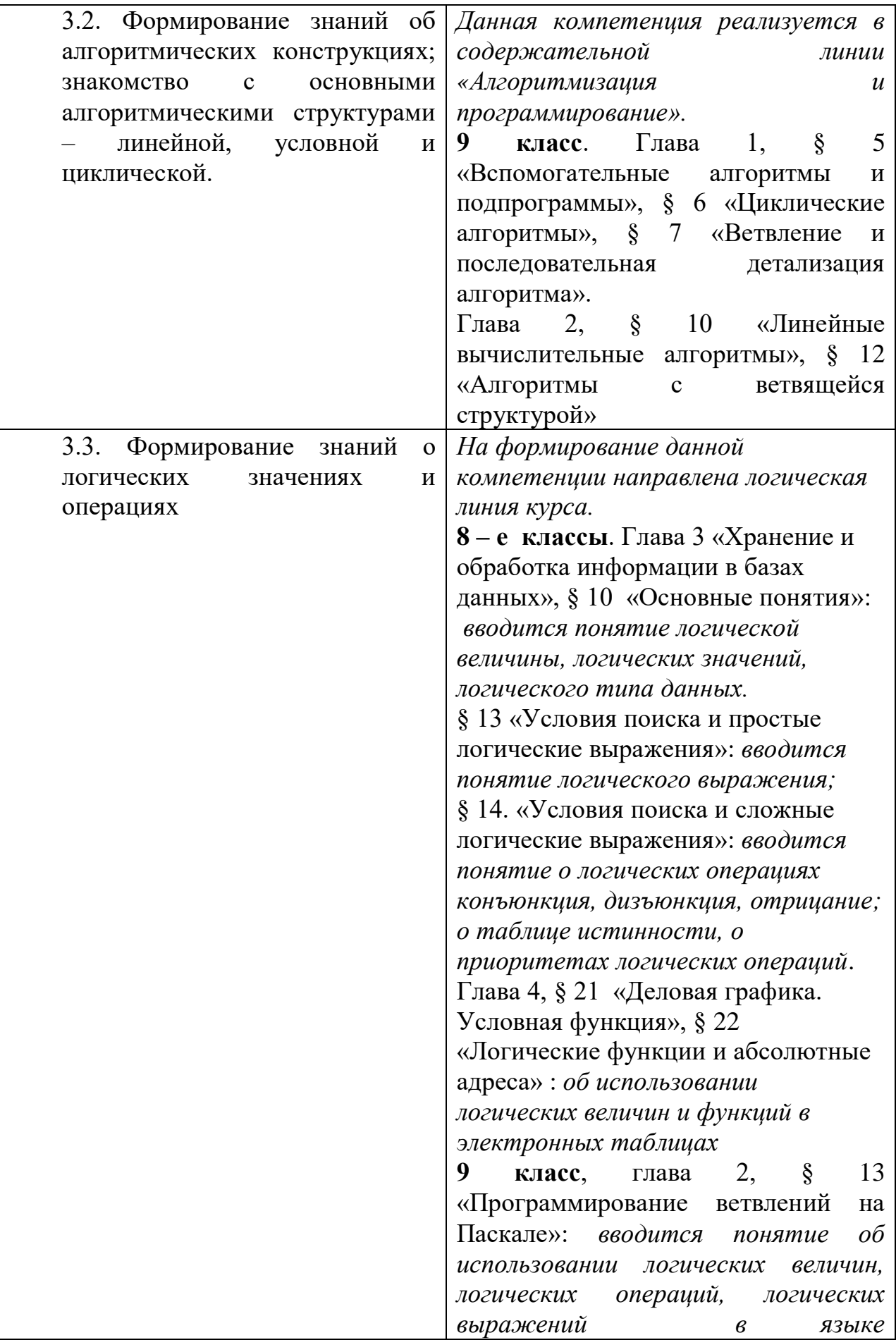

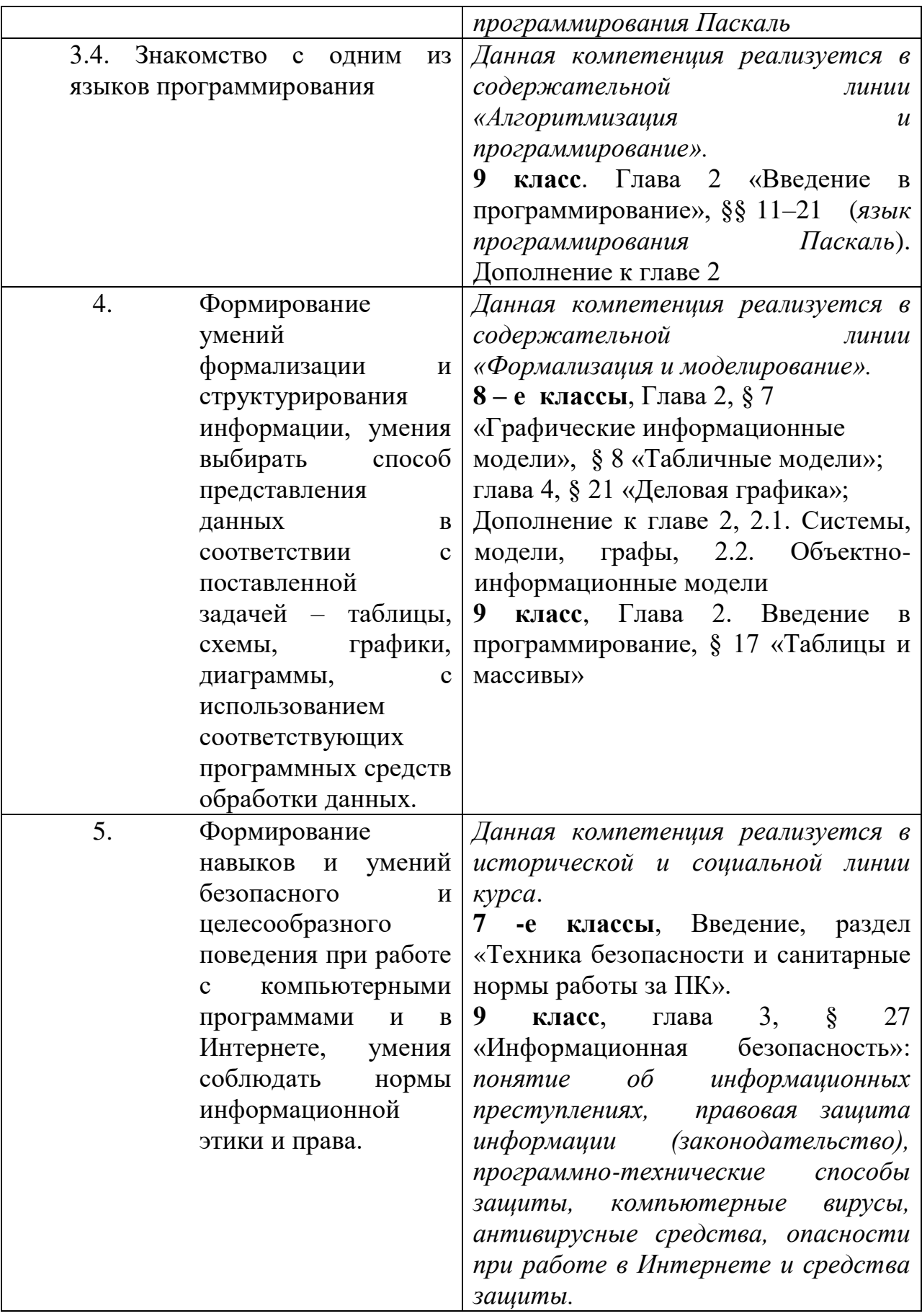

# **7 класс**

## **Общее число часов – 34 ч.**

#### **1. Введение в предмет 1 ч.**

Предмет информатики. Роль информации в жизни людей. Содержание базового курса информатики.

## **2. Человек и информация 5 ч (4+1)**

Информация и ее виды. Восприятие информации человеком. Информационные процессы

Измерение информации. Единицы измерения информации.

Практика на компьютере: освоение клавиатуры, работа с тренажером; основные приемы редактирования.

# **3. Компьютер: устройство и программное обеспечение 7 ч (4+3)**

Начальные сведения об архитектуре компьютера.

Принципы организации внутренней и внешней памяти компьютера. Двоичное представление данных в памяти компьютера. Организация информации на внешних носителях, файлы.

Персональный компьютер. Основные устройства и характеристики. Правила техники безопасности и эргономики при работе за компьютером.

Виды программного обеспечения (ПО). Системное ПО. Операционные системы. Основные функции ОС. Файловая структура внешней памяти. Объектно-ориентированный пользовательский интерфейс.

Практика на компьютере: знакомство с комплектацией устройств персонального компьютера, со способами их подключений; знакомство с пользовательским интерфейсом операционной системы; работа с файловой системой ОС (перенос, копирование и удаление файлов, создание и удаление папок, переименование файлов и папок, работа с файловым менеджером, поиск файлов на диске); работа со справочной системой ОС; использование антивирусных программ.

#### **4. Текстовая информация и компьютер 9 ч (3+6).**

Тексты в компьютерной памяти: кодирование символов, текстовые файлы. Работа с внешними носителями и принтерами при сохранении и печати текстовых документов.

Текстовые редакторы и текстовые процессоры, назначение, возможности, принципы работы с ними. Интеллектуальные системы работы с текстом (распознавание текста, компьютерные словари и системы перевода)

Практика на компьютере: основные приемы ввода и редактирования текста; постановка руки при вводе с клавиатуры; работа со шрифтами; приемы форматирования текста; работа с выделенными блоками через буфер обмена; работа с таблицами; работа с нумерованными и маркированными списками; вставка объектов в текст (рисунков, формул); знакомство со встроенными шаблонами и стилями, включение в текст гиперссылок.

*При наличии соответствующих технических и программных средств*: практика по сканированию и распознаванию текста, машинному переводу.

#### **5. Графическая информация и компьютер 5 ч (2+3)**

Компьютерная графика: области применения, технические средства. Принципы кодирования изображения; понятие о дискретизации изображения. Растровая и векторная графика.

Графические редакторы и методы работы с ними.

Практика на компьютере: создание изображения в среде графического редактора растрового типа с использованием основных инструментов и приемов манипулирования рисунком (копирование, отражение, повороты, прорисовка); знакомство с работой в среде редактора векторного типа (можно использовать встроенную графику в текстовом процессоре).

*При наличии технических и программных средств*: сканирование изображений и их обработка в среде графического редактора.

#### **6. Мультимедиа и компьютерные презентации 7 ч (3+4)**

Что такое мультимедиа; области применения. Представление звука в памяти компьютера; понятие о дискретизации звука. Технические средства мультимедиа. Компьютерные презентации.

Практика на компьютере: освоение работы с программным пакетом создания презентаций; создание презентации, содержащей графические изображения, анимацию, звук, текст, демонстрация презентации с использованием мультимедийного проектора;

*При наличии технических и программных средств*: запись звука в компьютерную память; запись изображения с использованием цифровой техники и ввод его в компьютер; использование записанного изображения и звука в презентации.

#### **8 класс**

#### **Общее число часов: 34 ч.**

#### **1. Передача информации в компьютерных сетях 8ч (4+4)**

Компьютерные сети: виды, структура, принципы функционирования, технические устройства. Скорость передачи данных.

Информационные услуги компьютерных сетей: электронная почта, телеконференции, файловые архивы пр. Интернет. WWW – "Всемирная паутина". Поисковые системы Интернет. Архивирование и разархивирование файлов.

Практика на компьютере: работа в локальной сети компьютерного класса в режиме обмена файлами; Работа в Интернете (или в учебной имитирующей системе) с почтовой программой, с браузером WWW, с поисковыми программами. Работа с архиваторами.

Знакомство с энциклопедиями и справочниками учебного содержания в Интернете (используя отечественные учебные порталы). Копирование информационных объектов из Интернета (файлов, документов).

Создание простой Web-страницы с помощью текстового процессора.

#### **2. Информационное моделирование 4 ч (3+1)**

Понятие модели; модели натурные и информационные. Назначение и свойства моделей.

Виды информационных моделей: вербальные, графические, математические, имитационные. Табличная организация информации. Области применения компьютерного информационного моделирования.

Практика на компьютере: работа с демонстрационными примерами компьютерных информационных моделей.

**3. Хранение и обработка информации в базах данных 10 ч (5+5)**

Понятие базы данных (БД), информационной системы. Основные понятия БД: запись, поле, типы полей, первичный ключ. Системы управления БД и принципы работы с ними. Просмотр и редактирование БД.

Проектирование и создание однотабличной БД.

Условия поиска информации, простые и сложные логические выражения. Логические операции. Поиск, удаление и сортировка записей.

Практика на компьютере: работа с готовой базой данных: открытие, просмотр, простейшие приемы поиска и сортировки; формирование запросов на поиск с простыми условиями поиска; логические величины, операции, выражения; формирование запросов на поиск с составными условиями поиска; сортировка таблицы по одному и нескольким ключам; создание однотабличной базы данных; ввод, удаление и добавление записей.

Знакомство с одной из доступных геоинформационных систем (например, картой города в Интернете).

#### **4. Табличные вычисления на компьютере 12 ч (7+5)**

Двоичная система счисления. Представление чисел в памяти компьютера.

Табличные расчеты и электронные таблицы. Структура электронной таблицы, типы данных: тексты, числа, формулы. Адресация относительная и абсолютная. Встроенные функции. Методы работы с электронными таблицами.

Построение графиков и диаграмм с помощью электронных таблиц.

Математическое моделирование и решение задач с помощью электронных таблиц.

Практика на компьютере: работа с готовой электронной таблицей: просмотр, ввод исходных данных, изменение формул; создание электронной таблицы для решения расчетной задачи; решение задач с использованием условной и логических функций; манипулирование фрагментами ЭТ (удаление и вставка строк, сортировка строк). Использование встроенных графических средств.

Численный эксперимент с данной информационной моделью в среде электронной таблицы.

#### **9 класс**

#### **Общее число часов: 34 ч.**

#### **1. Управление и алгоритмы 10 ч**

Кибернетика. Кибернетическая модель управления.

Понятие алгоритма и его свойства. Исполнитель алгоритмов: назначение, среда исполнителя система команд исполнителя, режимы работы.

Языки для записи алгоритмов (язык блок-схем, учебный алгоритмический язык). Линейные, ветвящиеся и циклические алгоритмы. Структурная методика алгоритмизации. Вспомогательные алгоритмы. Метод пошаговой детализации.

Практика на компьютере: работа с учебным исполнителем алгоритмов; составление линейных, ветвящихся и циклических алгоритмов управления исполнителем; составление алгоритмов со сложной структурой; использование вспомогательных алгоритмов (процедур, подпрограмм).

#### **2. Введение в программирование 20 ч**

Алгоритмы работы с величинами: константы, переменные, понятие типов данных, ввод и вывод данных.

Языки программирования высокого уровня (ЯПВУ), их классификация. Структура программы на языке Паскаль. Представление данных в программе. Правила записи основных операторов: присваивания, ввода, вывода, ветвления, циклов. Структурный тип данных – массив. Способы описания и обработки массивов.

Этапы решения задачи с использованием программирования: постановка, формализация, алгоритмизация, кодирование, отладка, тестирование.

Практика на компьютере: знакомство с системой программирования на языке Паскаль; ввод, трансляция и исполнение данной программы; разработка и исполнение линейных, ветвящихся и циклических программ; программирование обработки массивов.

#### **3. Информационные технологии и общество 4 ч**

Предыстория информационных технологий. История ЭВМ и ИКТ. Понятие информационных ресурсов. Информационные ресурсы современного общества. Понятие об информационном обществе. Проблемы безопасности информации, этические и правовые нормы в информационной сфере.

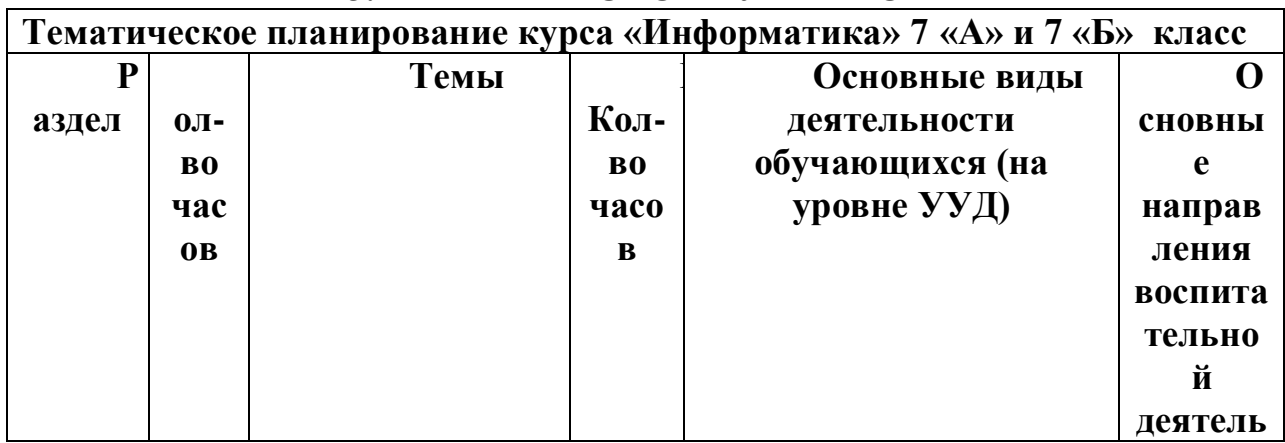

#### **3.ТЕМАТИЧЕСКОЕ ПЛАНИРОВАНИЕ**

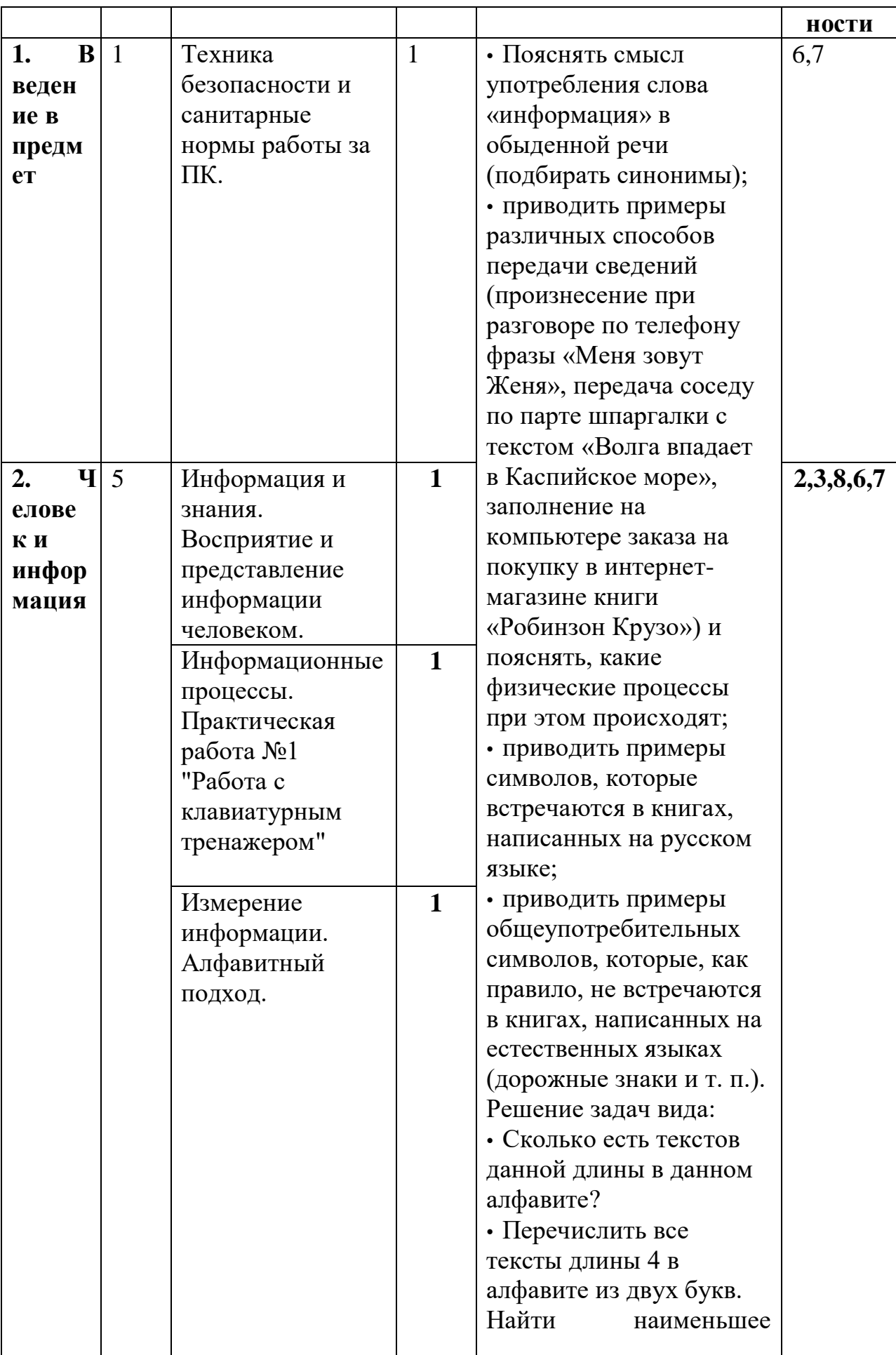

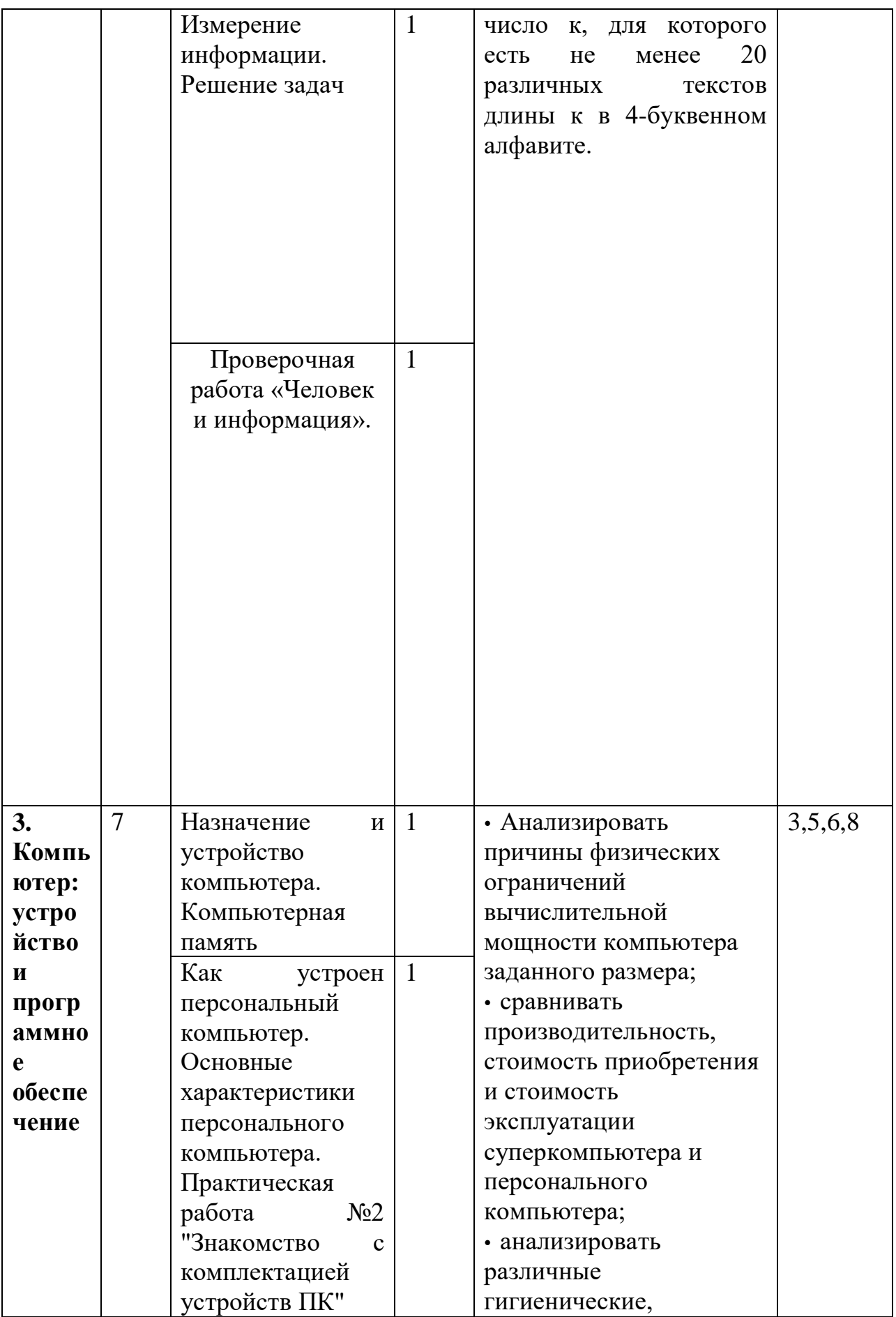

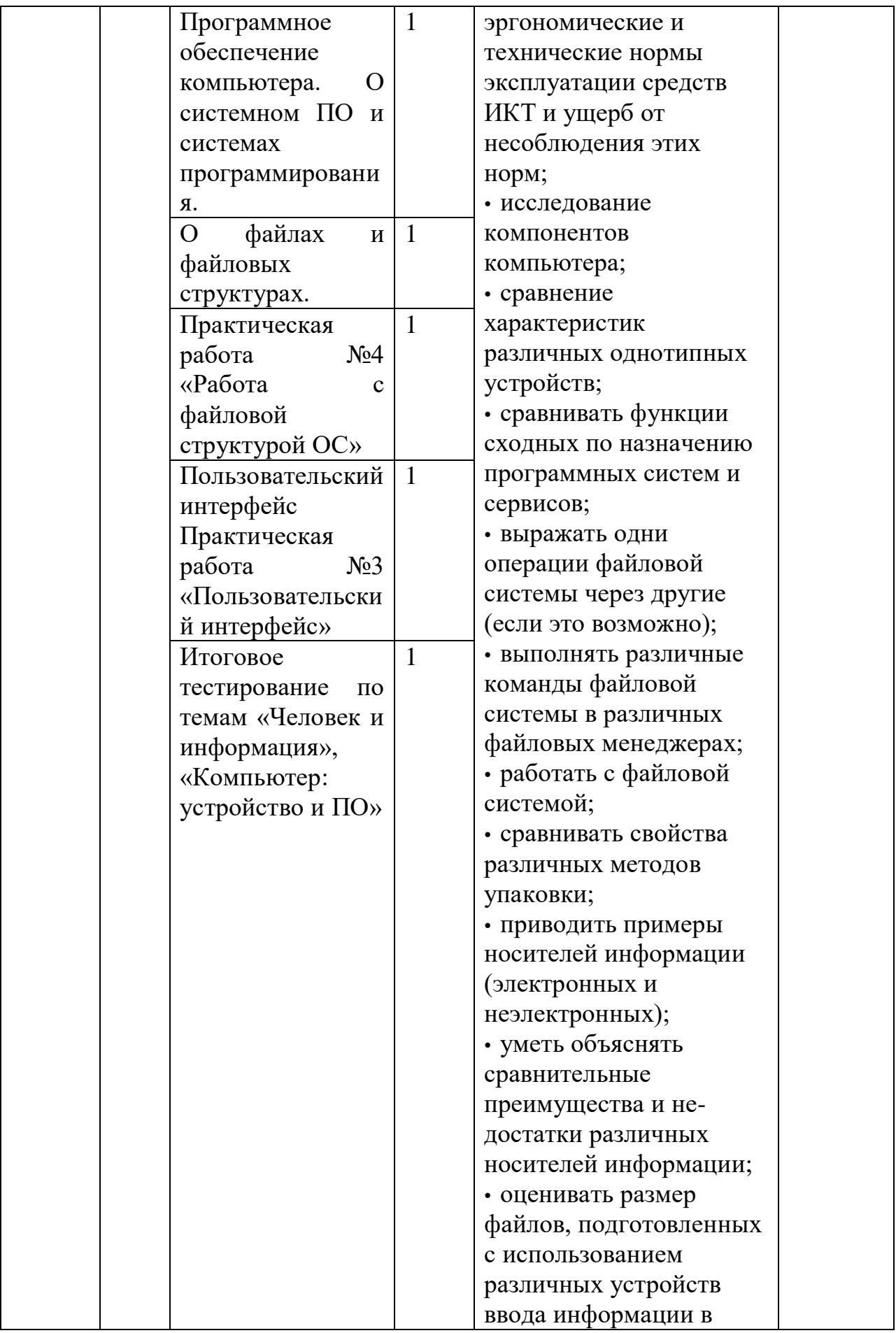

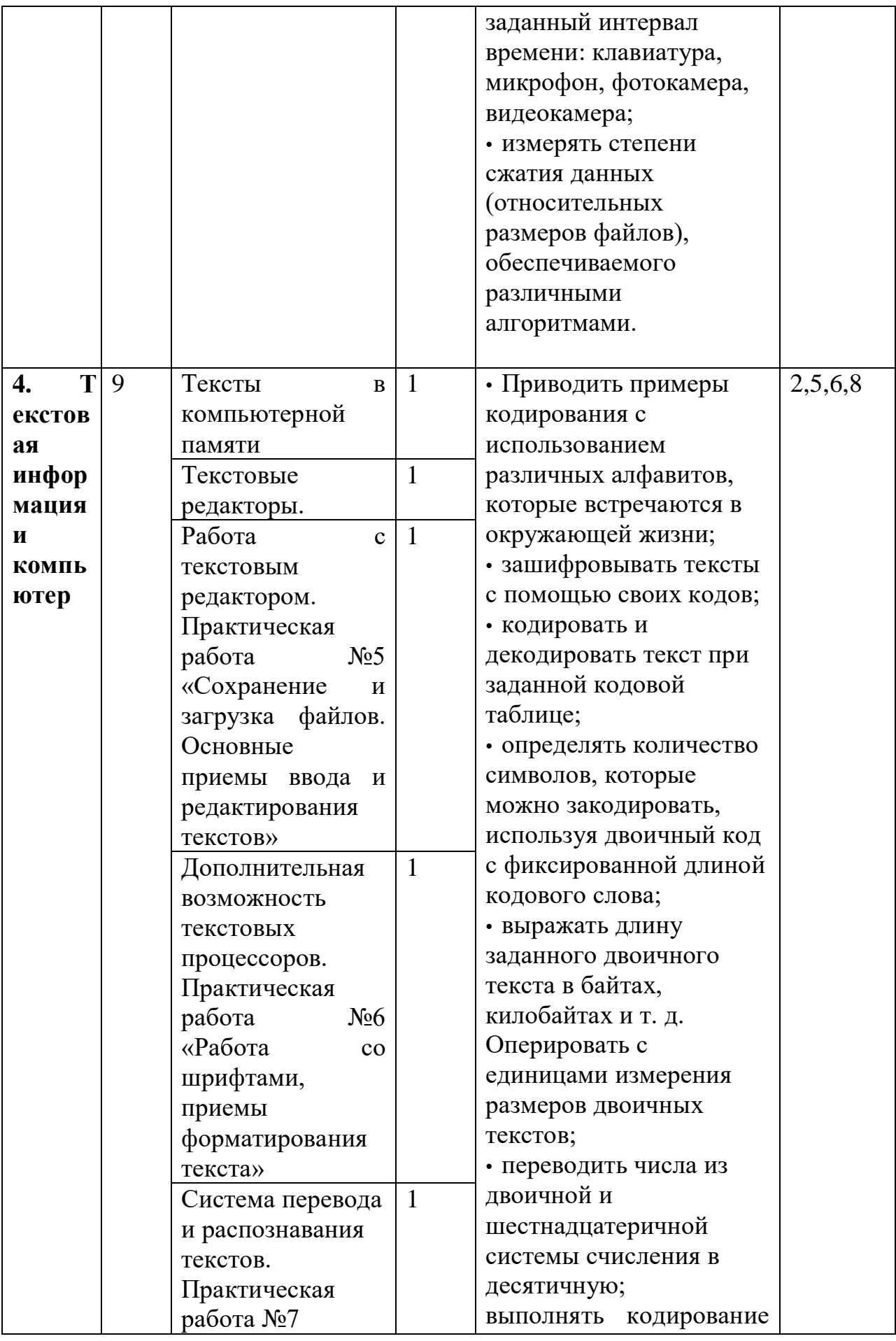

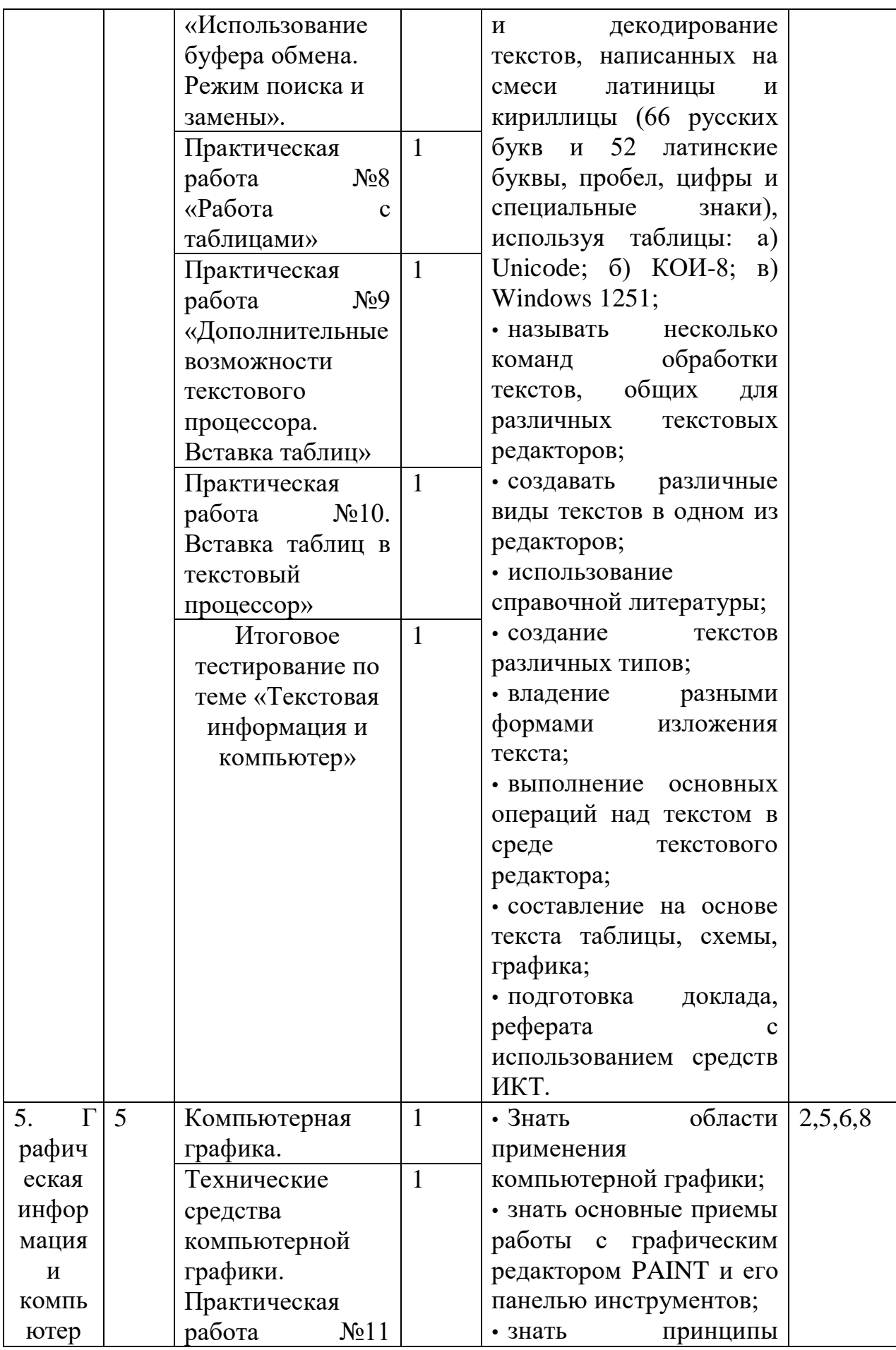

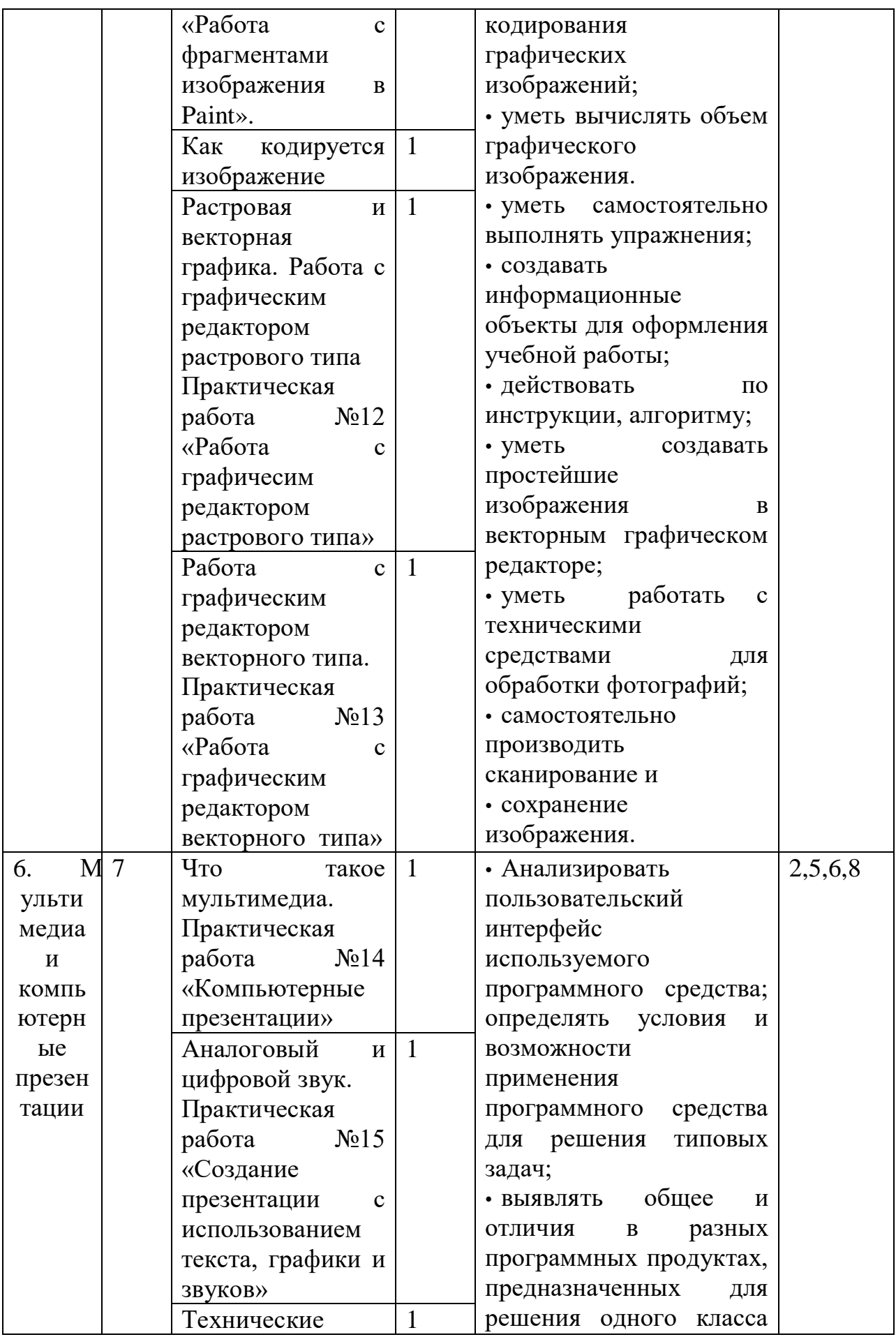

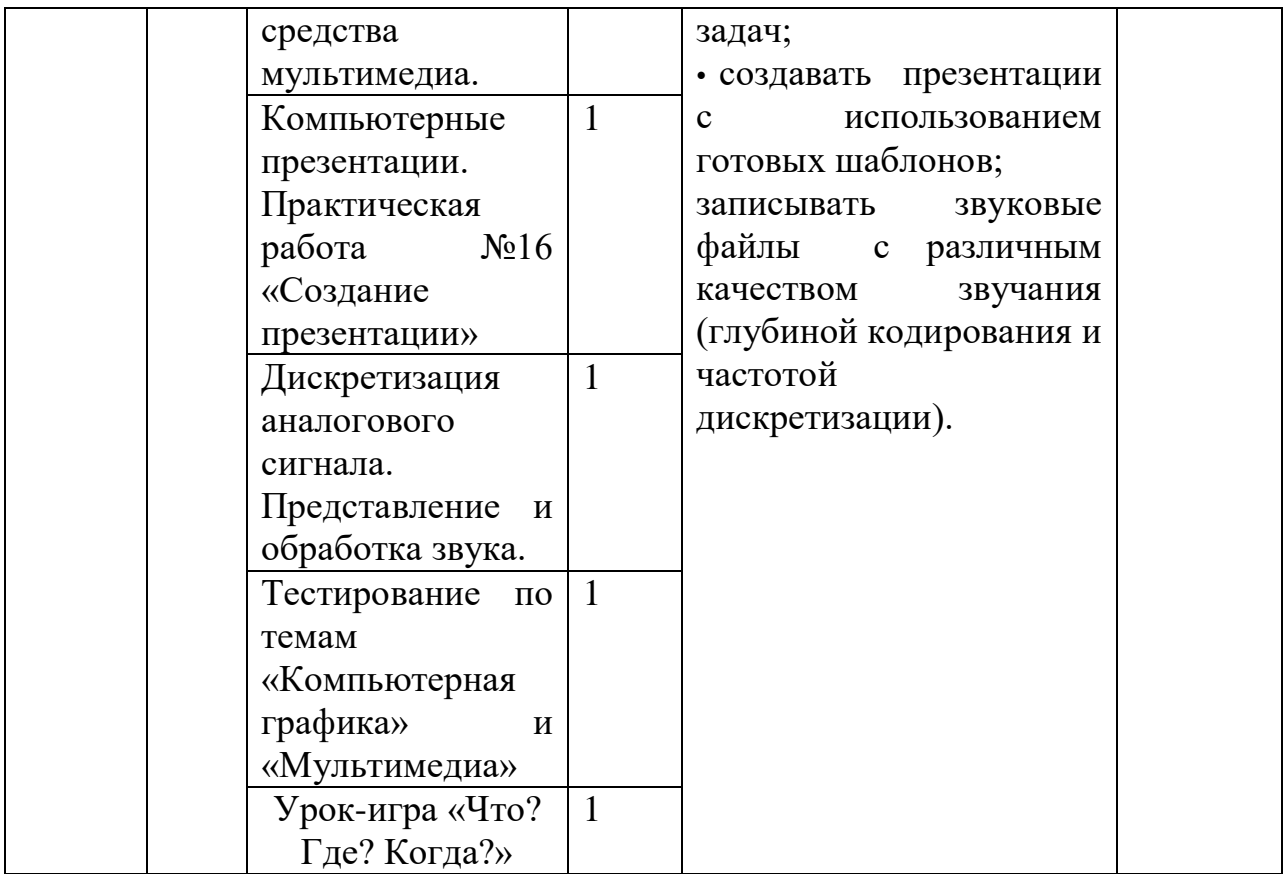

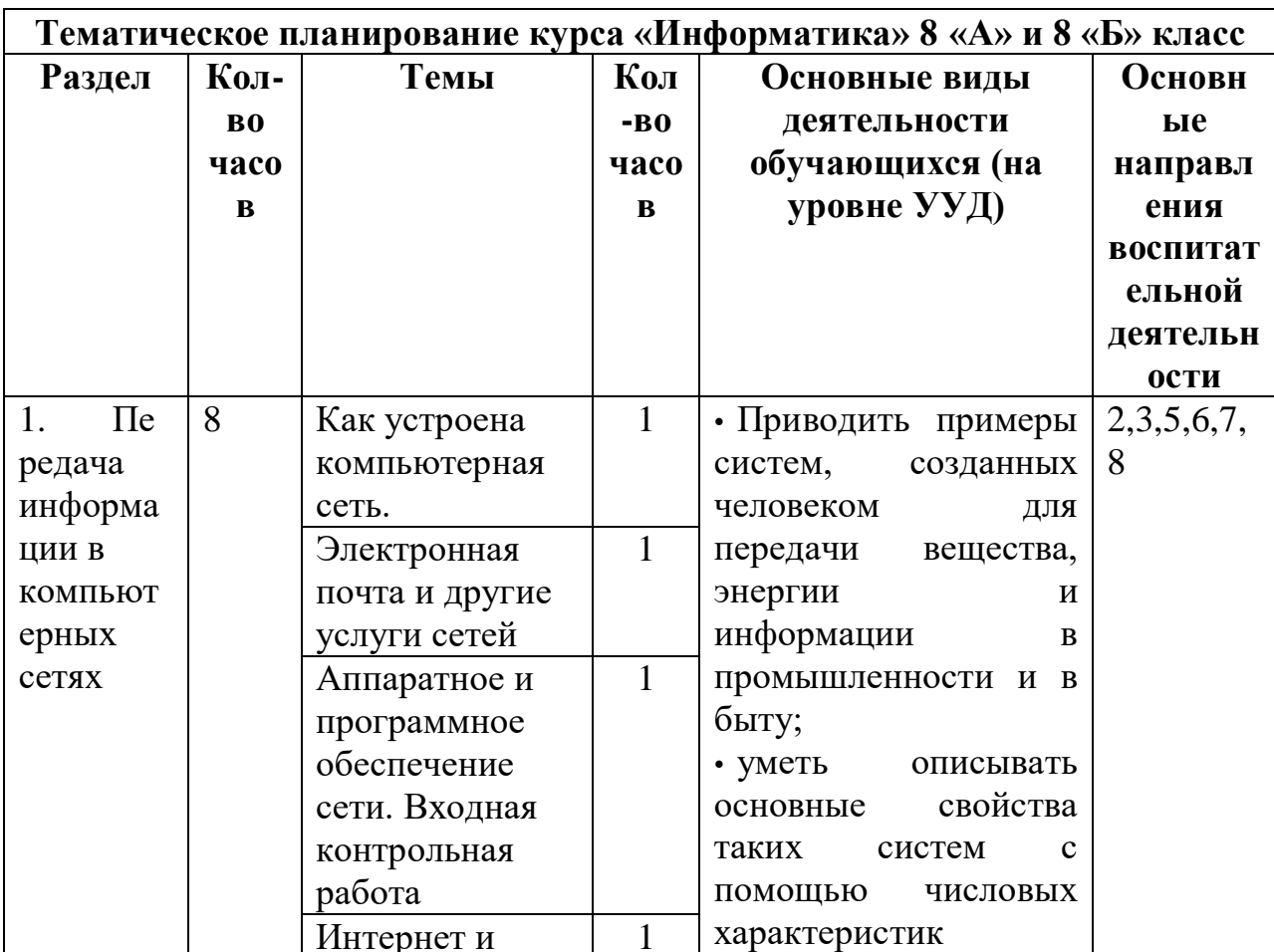

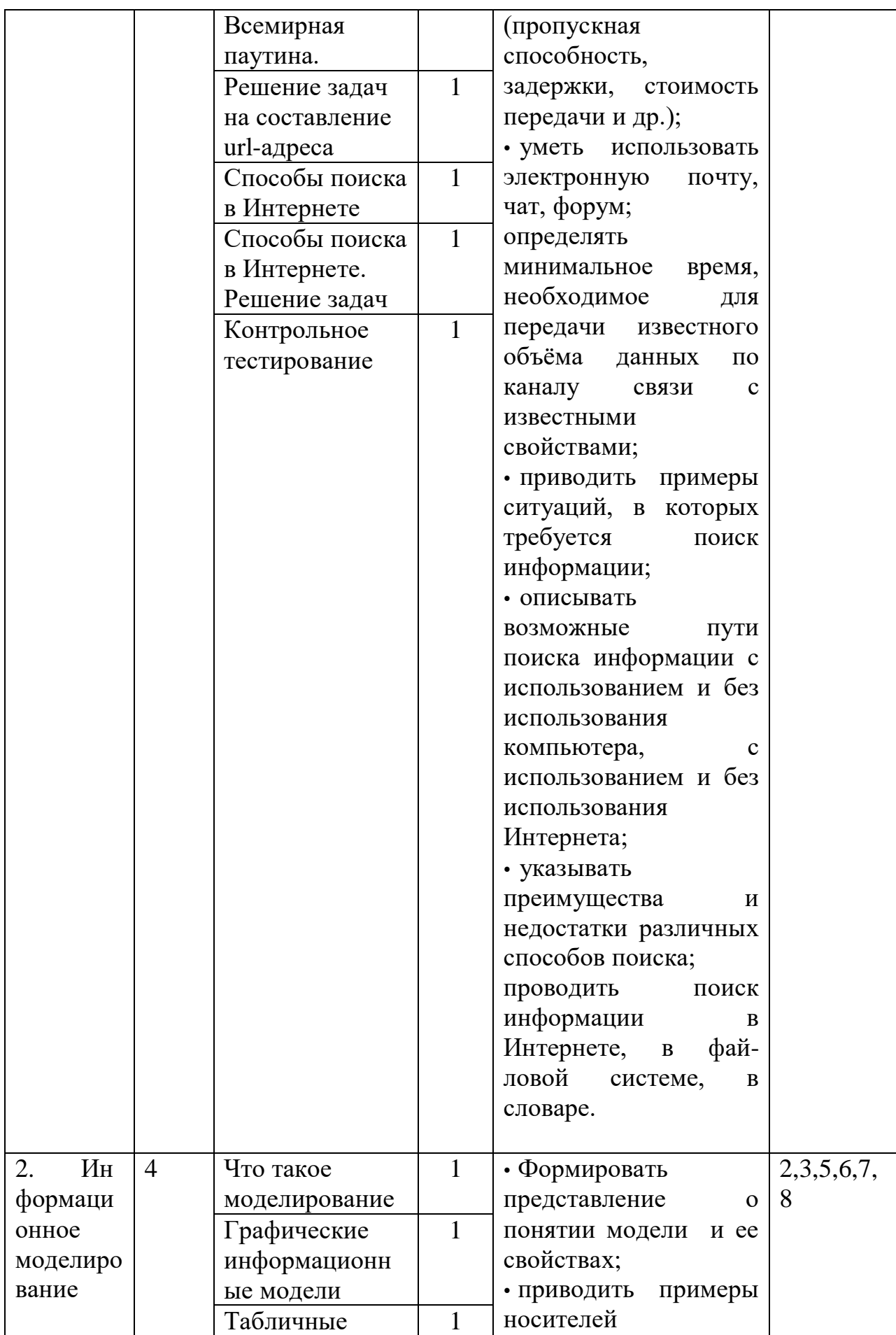

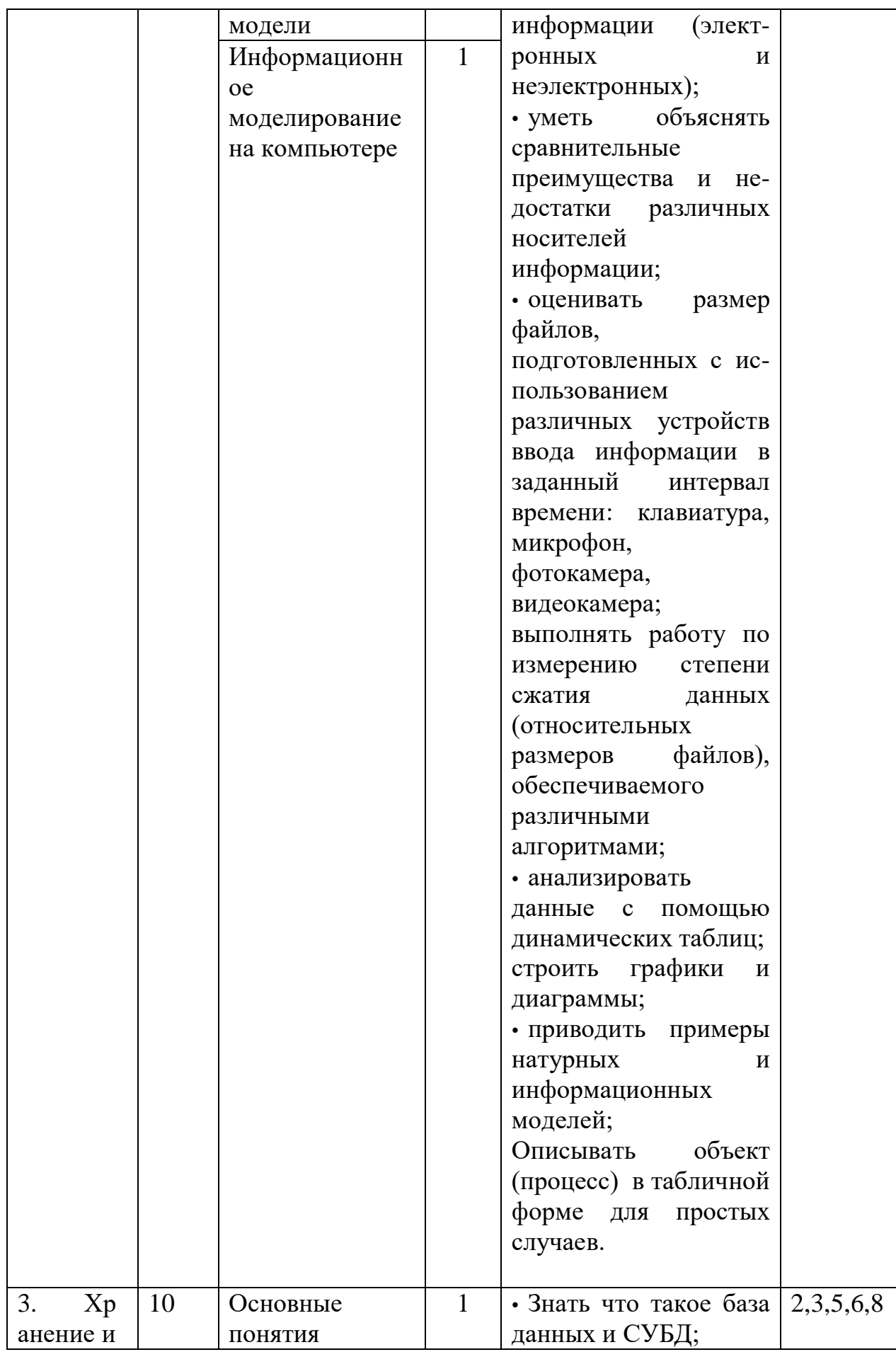

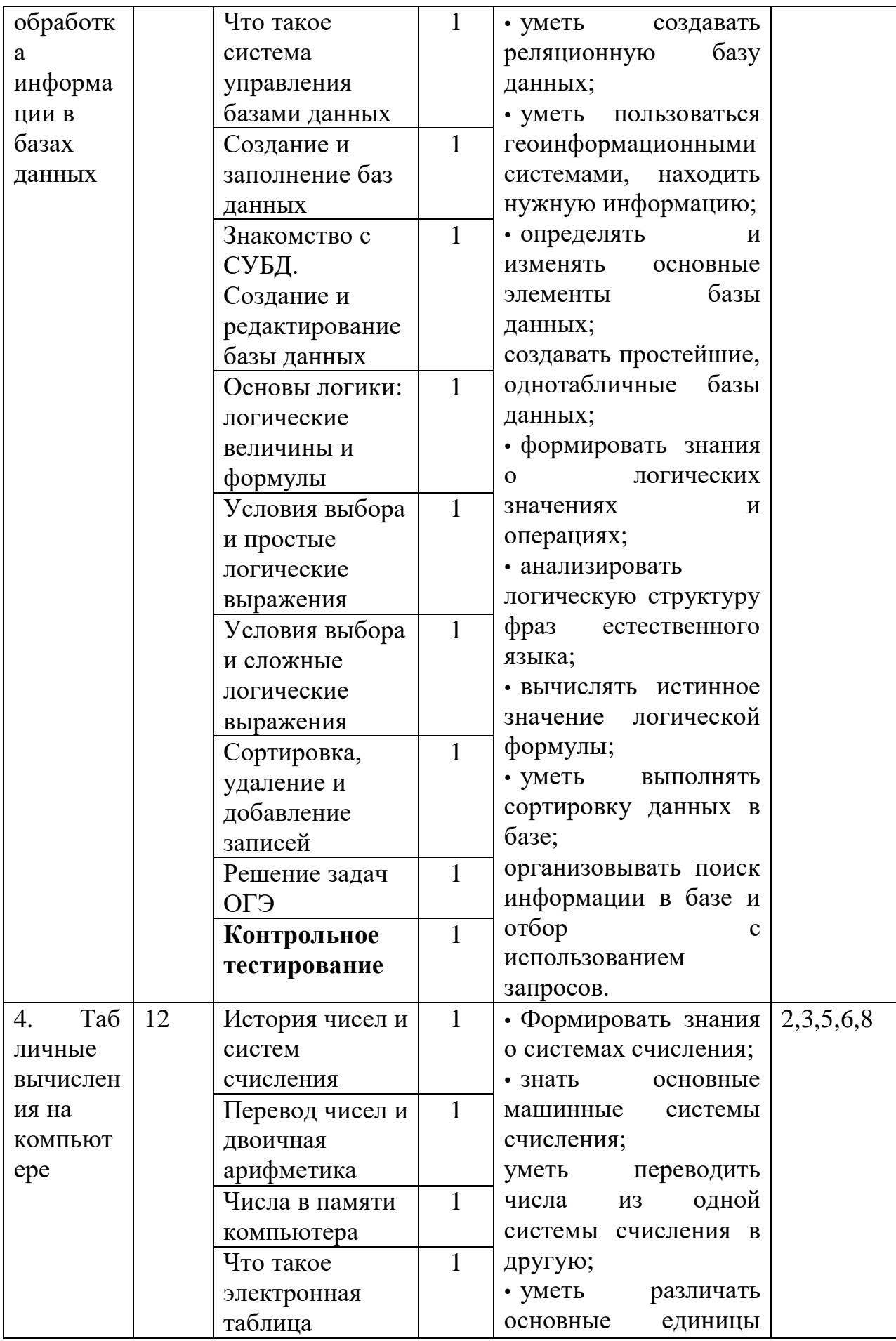

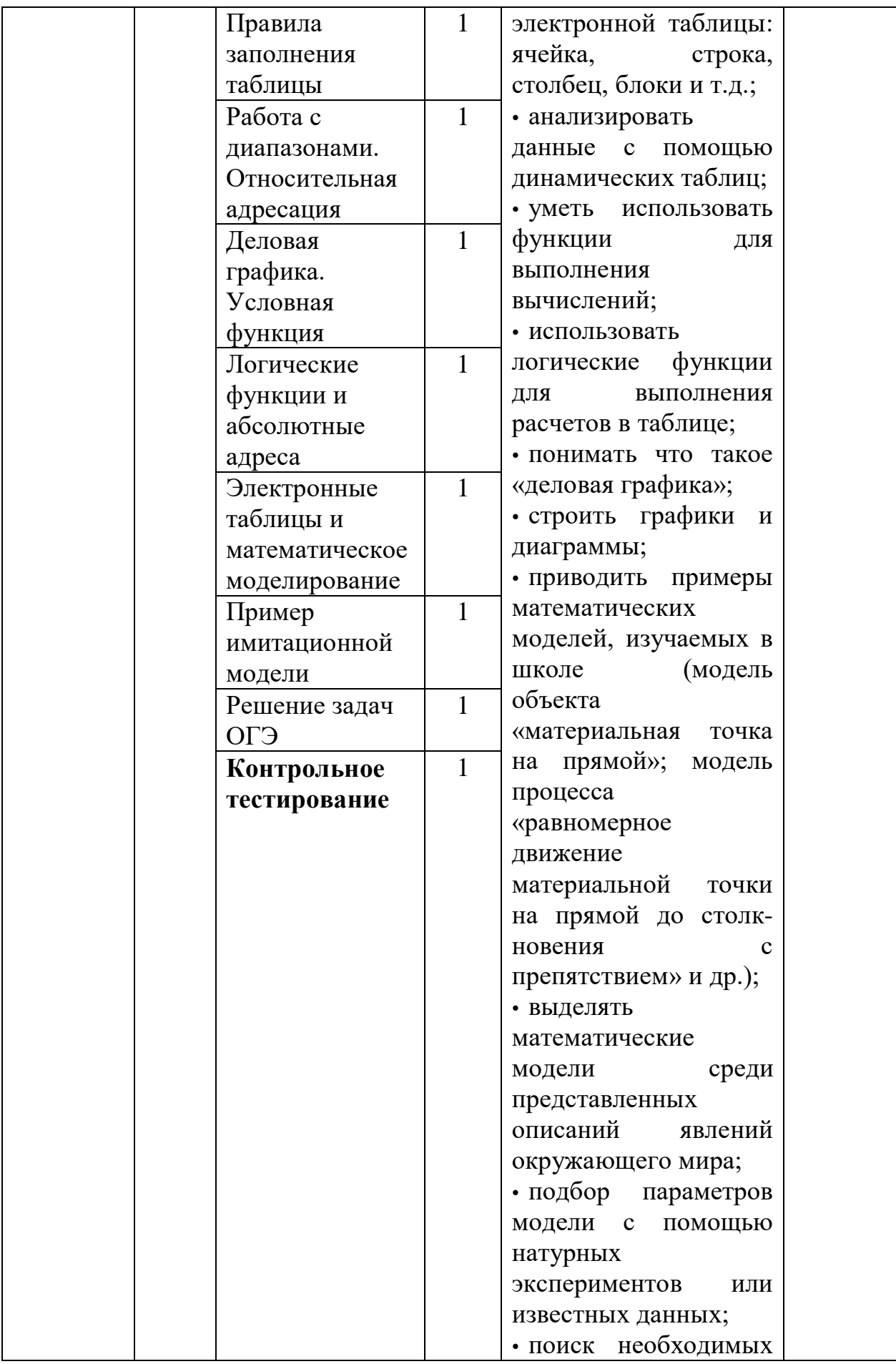

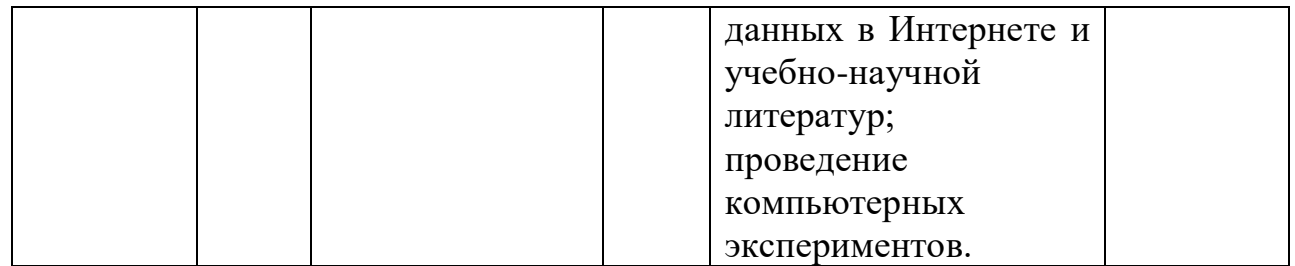

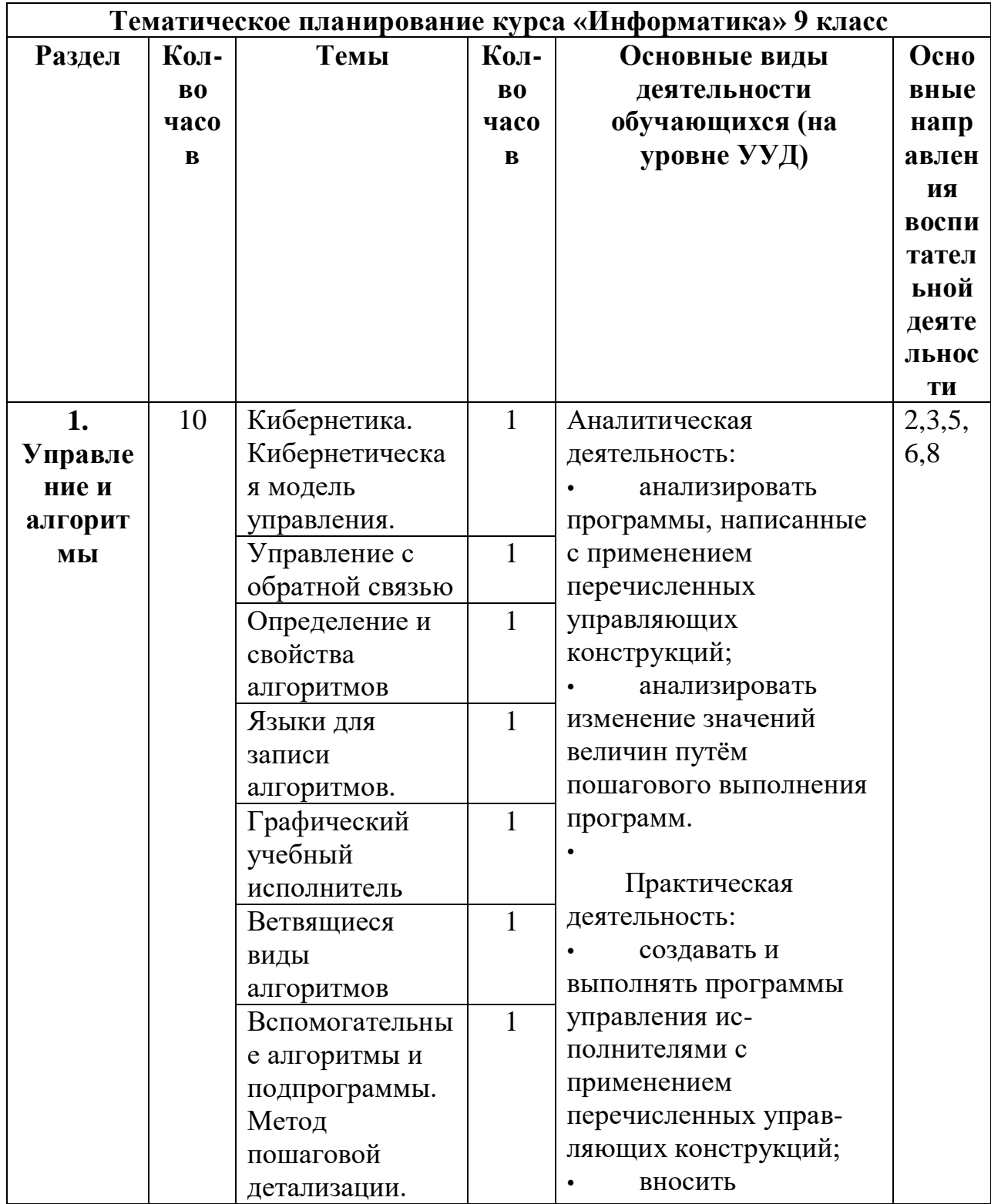

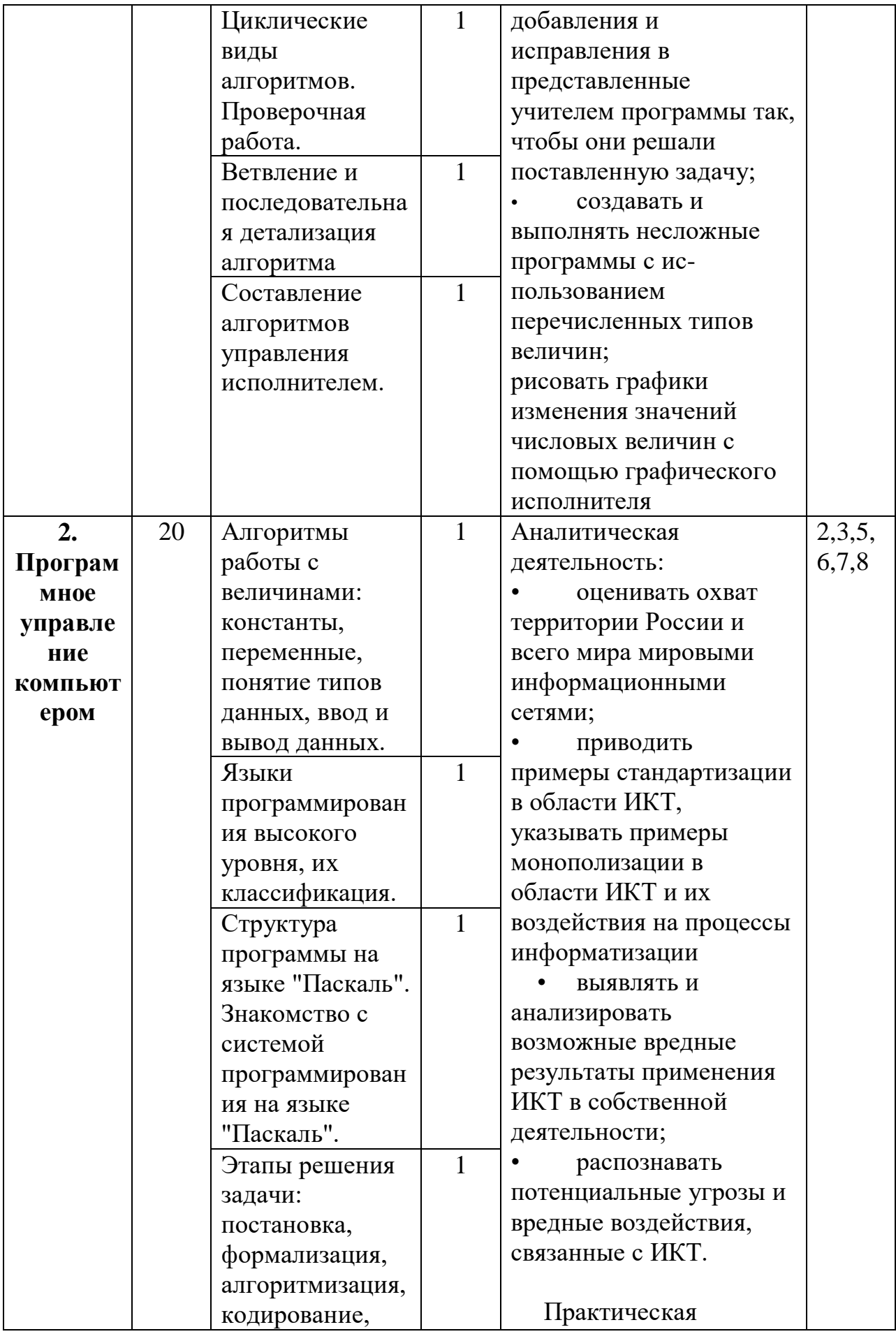

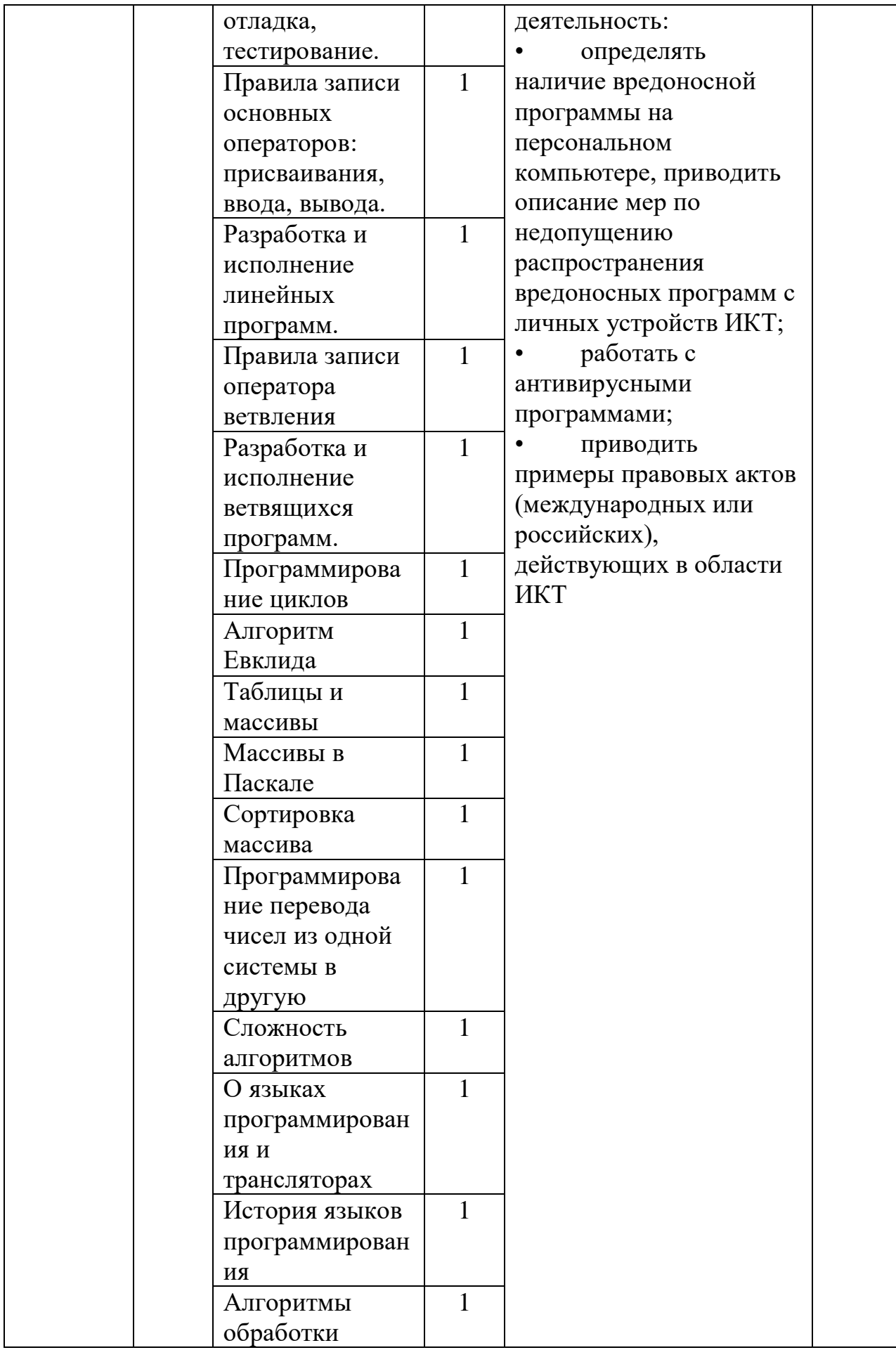

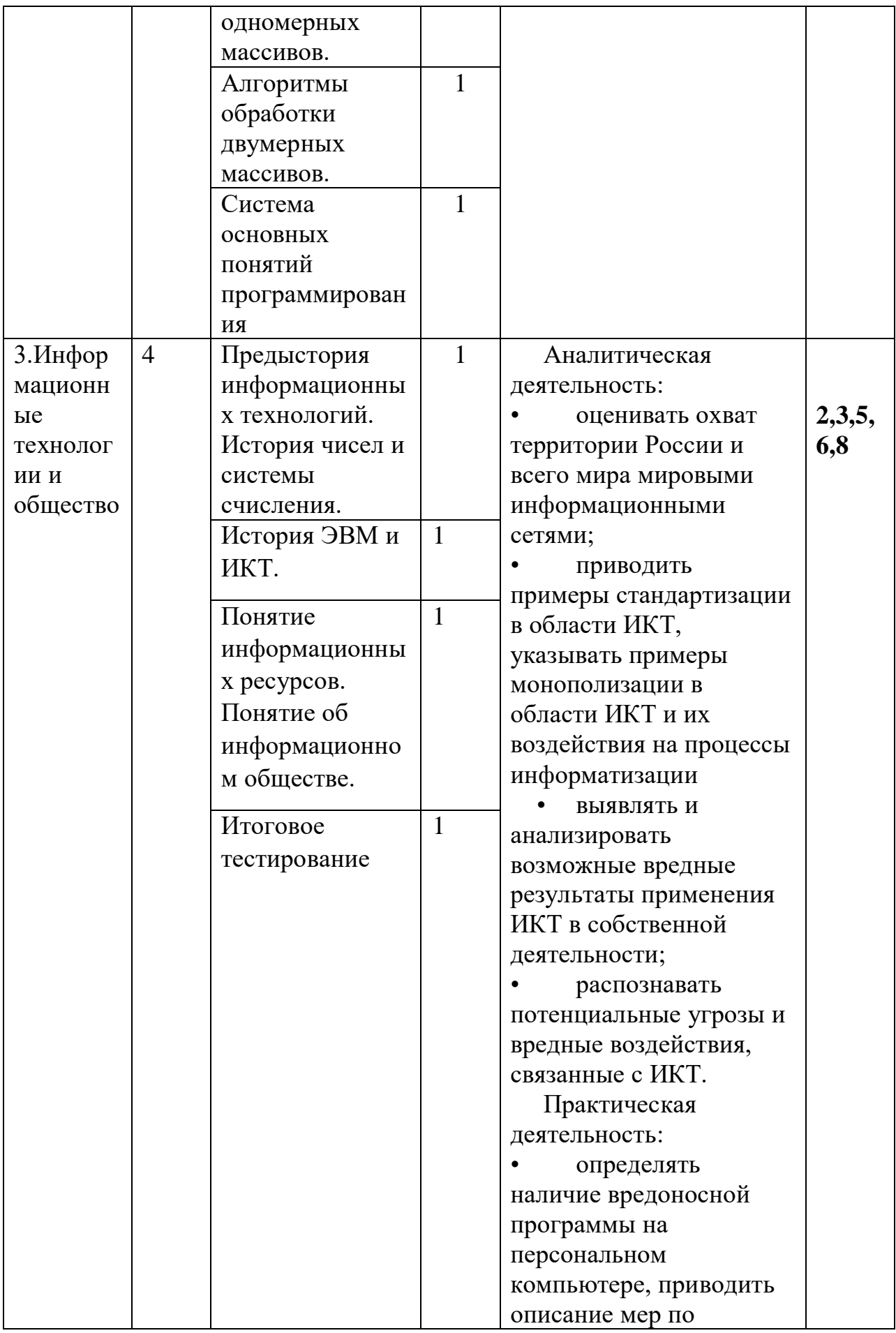

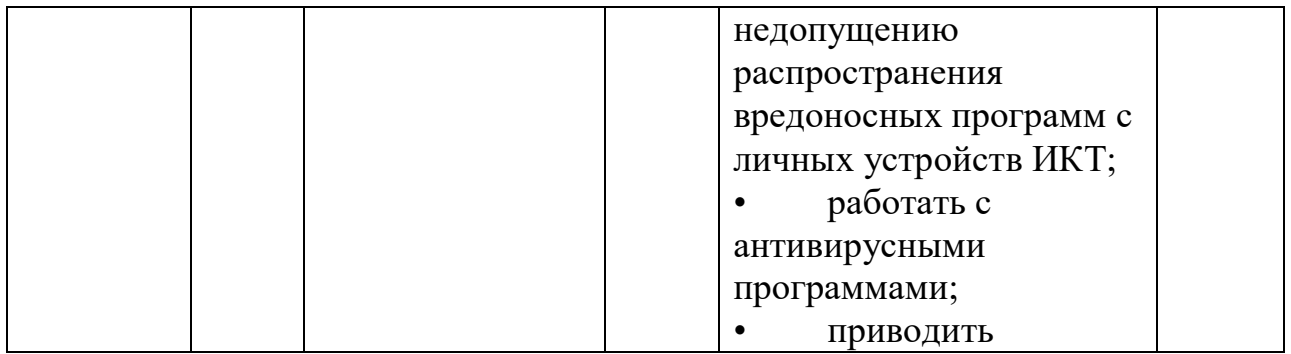

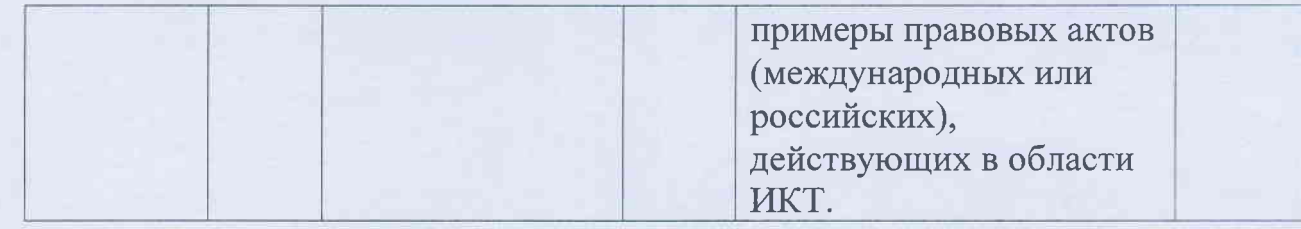

#### СОГЛАСОВАНО

Протокол заседания Методического объединения учителей естественноматематического цикла МБОУ СОШ №5 им. И.П.Рыбина от «29<sub>7</sub> августа 2022 года №1

 $\Gamma$ lo $\pi$ 

/Душенко Е.Н./ Руководитель МО

**COLIACOBAHO** Заместитель директора по УВР от « 30» августа 2022 года hour, I Полупанова С.П./ Подпись